#### Semester - I

| Programming in C & C++ (BCCA 1.1) |                  |                                |                   |
|-----------------------------------|------------------|--------------------------------|-------------------|
| Teaching Hours: 4                 | Total Credits: 4 | Total Marks:<br>40+30+30 = 100 | Group: Major Core |

#### **Objectives:**

- 1. To provide the students an understanding of basic concepts of the programming language.
- 2. To make the students familiar with the Procedure Oriented and Object-Oriented Programming Concepts.

#### **Learning Outcome:**

- 1. The students will be able to understand the basic concepts of control statements, Looping statements and array by learning of C and C++ languages.
- 2. Student would easily learn the concepts of Structure, Class and File Handling.

| ۷.   | Student would easily learn the concepts of Structure, Class and File Handling.                          |
|------|----------------------------------------------------------------------------------------------------|
| Unit | Content                                                                                                 |
| ı    | Introduction to C Language, Development Tools: Algorithm & Flowchart C Tokens: Data Types-              |
|      | Variables, Operators, Character Set, Identifiers and keywords, Constants-Primary constant &             |
|      | Secondary Constant, C Operators, Type Conversion, Escape sequences, Writing a Program in C:             |
|      | Variable declaration, Simple Input and Output Statements. Control Statements: Conditional               |
|      | Expressions, Loop Statements, Breaking control statements. Arrays: Arrays and Functions,                |
|      | Multidimensional, Array, Character Array.                                                               |
| Ш    | Function and Program Structures: Defining a Function, Return Statement, Types of Functions, Actual      |
|      | & Formal Arguments Recursive Function. Storage Class: Automatic, Register, Static, External Storage     |
|      | Class. Pointers: Pointer and Functions, Pointers and Arrays, Pointer and Strings, Pointers to Pointers, |
|      | Pre-processors, Macros, Structures and Union                                                            |
| Ш    | Basic concepts of OOPS, Comparison of PPL & OOP, Classes and Object:- Structure and Class, Scope        |
|      | resolution Operator, Manipulator, Functions in C++:- Function Prototyping, Special Member               |
|      | Functions:- Constructor, Destructor, Inline Function, Friend Function, Dynamic Memory Allocation,       |
|      | This Pointer                                                                                            |
|      | Inheritance: - Types, Virtual Base Class, Abstract Class.                                               |
| IV   | Polymorphism and Virtual Functions: - Early Binding, Late Binding, Virtual Function, Pure Virtual       |
|      | Function. Overloading function and Operator: - Function Overloading, Operator Overloading,              |
|      | Overloading Binary operator using Friend Function. Data File Operations: Input/output Functions,        |
|      | Opening and Closing of files, Simple File Operation, Structures and File Operation, Block Read/Write,   |
|      | Random Access File processing.                                                                          |

- 1. Operating System Concept Silberschatz, Galvin & Gagne, John Willey & Sons Inc, Haboken, NJ
- 2. The UNIX Programming Environment Kernighan & Pike, PHI, London
- 3. Linux: The Complete Reference (Sixth Edition) Richard Petersen, McGraw Hill, New Delhi
- 4. The Complete Reference, PC Hardware Craig Zacker John Rourke, McGraw Hill, New Delhi
- 5. Cisco Networks Christopher Carthern, William Wilson, Noel Rivera, Richard Bedwell
- **6. Computer Networks –** Fourth Edition, Andrew S., Tanebaum

#### Semester - I

|                   |                                                                                                    | 555                           |                          |                                 |  |
|-------------------|----------------------------------------------------------------------------------------------------|-------------------------------|--------------------------|---------------------------------|--|
|                   | Secretarial Practice (BCCA 1.2.1)                                                                  |                               |                          |                                 |  |
| Teaching Hours: 2 |                                                                                                    | Total Credits: 2              | Total Marks:             | Group: Generic/Open             |  |
| 100               | acining riours. 2                                                                                  | Total Credits. 2              | 35+15 = 50               | Electives                       |  |
| Object            | tives:                                                                                             |                               |                          |                                 |  |
| 1.                | To understand the                                                                                  | e concept of Secretarial Prac | tice                     |                                 |  |
| 2.                | To understand the                                                                                  | e role of a Company Secreta   | ry                       |                                 |  |
| 3.                | To gain insight on                                                                                 | basic secretarial laws laid d | own by ICSI              |                                 |  |
| Learni            | -                                                                                                  | · learning this subject,      |                          |                                 |  |
| 1.                | The learner would                                                                                  | be able to understand the     | meaning, qualifications, | disqualifications and role of a |  |
|                   | Company Secretary in the Company in accordance with the provisions of The Companies Act.           |                               |                          |                                 |  |
| 2.                | The learner would                                                                                  | I know the applicability of S | ecretarial Standards.    |                                 |  |
| Unit              |                                                                                                    |                               | Content                  |                                 |  |
| l I               | UNIT I                                                                                             |                               |                          |                                 |  |
|                   | Meaning of Secre                                                                                   | etary, Definition of Compa    | ny Secretary, Qualifica  | tions of Company Secretary,     |  |
|                   | Liabilities of Company Secretary. Company Secretary as a Key Managerial Personal (KMP), Process of |                               |                          |                                 |  |
|                   | Appointment of a Company Secretary, Removal Process of Company Secretary Role of a Company         |                               |                          |                                 |  |
|                   | Secretary under The Companies Act, 2013.                                                           |                               |                          |                                 |  |
| II                | UNIT II                                                                                            | व्या उ                        | 121                      |                                 |  |
|                   | Company Secretary in Practice, Company Secretary in Employment – Meaning Responsibility of         |                               |                          |                                 |  |

Secretarial Standards – Meaning and Application. Overview of Secretarial Standards – Meeting of Board of Directors, Secretarial Standard-II – General Meetings, Secretarial Standard – III – Dividend

### **Books Recommended:**

- 1. Company secretarial practice Sangeet Kedia, Pooja Law Publishing Co.
- 2. Corporate & allied Laws P.P.S. Gogna S. Chand

Company Secretary in Practice.

3. **Company Law –** Dr. G. K. Kapoor, Dr. Sanjay Dhamija – Taxmann Publication

### Semester – I

|                   |                                                                                                    | Entrepreneurship De                          | velopment (BCCA 1.2.2)       |                              |
|-------------------|----------------------------------------------------------------------------------------------------|----------------------------------------------|------------------------------|------------------------------|
| Teaching Hours: 2 |                                                                                                    | Total Credits: 2                             | Total Marks:                 | Group: Generic/Open          |
| 16                | aciling flours. 2                                                                                    | Total credits. 2                             | 35+15 = 50                   | Electives                    |
| Objec             | tives:                                                                                               |                                              |                              |                              |
| 1.                | To understand th                                                                                     | e importance and significar                  | nce of Entrepreneurship de   | velopment.                   |
| 2.                | To understand th                                                                                     | e process and opportunitie                   | s available for new entrant. |                              |
| 3.                | To encourage the                                                                                     | students to go for busines                   | S.                           |                              |
| Learn             | ing Outcomes: Afte                                                                                   | r learning this subject, stud                | ents would be able to unde   | erstand:                     |
| 1.                | The importance of                                                                                    | f entrepreneurship.                          |                              |                              |
| 2.                | Basic knowledge t                                                                                    | o establish business.                        |                              |                              |
| Unit              |                                                                                                    |                                              | Content                      |                              |
| I                 | Entrepreneurship: Meaning – Importance – Nature, Types, and Challenges. Role and Functions of        |                                              |                              |                              |
|                   | Entrepreneur; Entrepreneurial Leadership – Meaning and Characteristics, Entrepreneurial Leadership,  |                                              |                              |                              |
|                   | Significance and Impediment of Creativity in Entrepreneurship Process, Techniques of Idea Generation |                                              |                              |                              |
|                   | and Screening, Steps of Idea Generation.                                                             |                                              |                              |                              |
| Ш                 | New Venture Planning and Financing: Franchising – Process and Opportunities, Business Plan – Need,   |                                              |                              |                              |
|                   | Perspective, Elements, Business Plan Failures, Managing Growing and Ending the New Venture –         |                                              |                              |                              |
|                   | Preparing for the New Venture Launch, Criteria for Evaluating New Venture Proposals; Early           |                                              |                              | w Venture Proposals; Early   |
|                   | Management Decisions; New Venture Expansion Strategies and Issues.                                   |                                              |                              |                              |
| Books             | Recommended:                                                                                         | 18/80                                        | alks   El                    |                              |
| 1.                | Entrepreneurship                                                                                     | - Creating and Leading a                     | n Entrepreneurial Organiza   | ation, Kumar, Arya, Pearson, |
|                   | India                                                                                                | FF                                           |                              |                              |
| 2.                | Entrepreneurship                                                                                     | <ul> <li>Starting, Developing and</li> </ul> | Managing a New Enterpris     | e, Hishrich, Peters, Irwin   |
| 3.                | Launching New V                                                                                      | <mark>entures – A</mark> n Entrepreneuri     | al Approach Cengage Learr    | ning, Allen, K.R.,           |
| 4.                | Entrepreneurship                                                                                     | Development - Ramachan                       | dran K., Tata McGraw Hill,   | New Delhi, India.            |
| 5.                | Entrepreneurship – Roy, Rajeev, Oxford University Press.                                             |                                              |                              |                              |
|                   |                                                                                                    | Illadal Dalad D. Naba                        | al Detain and Day Charle     | and Tala Macan IIII Na       |

Entrepreneurship – Hisrich, Robert D., Michael Peters and Dean Shephered, Tata McGraw Hill, New

6.

Delhi

#### Semester - I

| Intellectual Property Rights (BCCA 1.3.1) |                  |              |                     |
|-------------------------------------------|------------------|--------------|---------------------|
| Teaching Hours: 2                         | Total Credits: 2 | Total Marks: | Group: Generic/Open |
| reaching hours. 2                         | Total Cleuits. 2 | 35+15 = 50   | Electives           |

#### **Objectives:**

- 1. To introduce fundamental aspects of intellectual property rights to students who are going to play major role in developing and management of innovative project in industries.
- 2. To aware students about the procedure of registration and protection of intellectual property rights such as trademarks, copyrights, patents and designs etc.
- 3. To aware students about the practice aspects of registration of intellectual property in order to protect their research work and get it registered under regulations of IPR.

#### **Learning Outcome:** After learning this subject, the student will be able to understand:

- 1. The concept of Intellectual Property Rights and Functioning of Patents.
- 2. Concepts of Copyright, Trademarks and Geographical Indication.

| Unit  | Content                                                                                                   |
|-------|----------------------------------------------------------------------------------------------------|
| Ullit |                                                                                                    |
| ı     | Overview of Intellectual Property: Introduction of IPR, Scope of IPR, need for intellectual property      |
|       | right (IPR), Intellectual property related problems in India, Introduction to the leading International   |
|       | instruments concerning Intellectual Property Rights: The Berne Convention, The World Intellectual         |
|       | Property Organization (WIPO); International Trade Agreements concerning IPR — WTO — TRIPS.                |
|       | Patents: Definition of patent, invention and new invention; Need for patent, Inventions not               |
|       | patentable, Classification of patents in India, Classification of patents by WIPO, Categories/types of    |
|       | Patents, procedure for grant of patent, opposition to grant of patent, Patent Rights, Regulatory          |
|       | authority, Patent misuse, Penalties, Macro-economic impact of the patent system                           |
| П     | Copyrights: Definition of copyright, concept of Copyright, Procedure for registration of copyrights,      |
|       | Term of copyright, Works that can be copyrighted, Copyright in literary, dramatic and musical works,      |
|       | computer programmes and cinematograph films Neighboring rights, Rights of performers and                  |
|       | broadcasters, etc., Infringement of copyrights, Remedies for infringement of copyright.                   |
|       | <b>Trademark:</b> Concept of Trademark, Definition, Types of Trademarks, Importance, Registration process |
|       | for Trademark, Grounds for refusal of registration, Rights of Trademark, Duration of Trademark,           |
|       | Infringement of Trademark                                                                                 |
|       | Geographical Indication: Concept of Geographical indication (GI), Difference between GI and               |
|       | Trademarks, Need for GI, Registered GI in India,                                                          |

- 1. **Indian Patents Law Legal & Business Implications,** Ajit Parulekar and Sarita D' Souza, Macmillan India Ltd., 2006
- 2. **Law Relating to Patents, Trademarks, Copyright, Designs & Geographical Indications,** B. L. Wadehra; Universal law Publishing Pvt. Ltd., India 2000
- 3. **Law of Copyright and Industrial Designs,** P. Narayanan; Eastern law House, Delhi, 2010.
- 4. **Handbook of Indian Patent Law and Practice,** Subbaram N. R., S. Viswanathan, Printers and Publishers Pvt. Ltd.,1998.

#### Semester - I

| Business Environment (BCCA 1.3.2) |                  |              |                     |
|-----------------------------------|------------------|--------------|---------------------|
| Teaching Hours: 2                 | Total Credits: 2 | Total Marks: | Group: Generic/Open |
| reaching Hours. 2                 | Total Credits. 2 | 35+15 = 50   | Electives           |

### **Objectives:**

- 1. To enable students to understand the impact of environment on the business.
- 2. To understand the business strategies and environment, along with an exposure to elements of external business environment.

### **Learning outcome:** After learning this subject, students would be able to:

- 1. Understand the business environment, the purpose of regulation & regulatory role of the Government.
- 2. Understand the concept of liberalization, privatization, globalization and the role of WTO and develop the skills for analysis of business environment using PESTLE, SWOT etc.

| Unit | Content                                                                                                    |
|------|----------------------------------------------------------------------------------------------------|
| I    | Business Environment: Meaning of business, Concept of Business environment, characteristics of                                                     |
|      | Business environment, components/factors of the Business Environment (internal environment & external environment), types of external environment. |
|      | Socio-Cultural Environment: Introduction, nature of culture, impact of culture, Demographic                                                        |
|      | environment                                                                                                    |
|      | Economic Role of Government: Objectives of regulatory function of government, regulatory                                                           |
|      | authorities, purposes of regulation.                                                                                                    |
| II   | Liberalization: Meaning, objectives, benefits and limitations                                                                                      |
|      | <b>Privatization:</b> Meaning of Privatization, Objectives, benefits and problems with Privatization,                                              |
|      | obstacles to privatization in India.                                                                                                    |
|      | Globalization: Meaning of Globalization, reasons for globalization, features and benefits of                                                       |
|      | Globalization, Role of WTO.                                                                                                    |
|      | Analysis of Business Environment: PESTEL, STEEP, PORTER'S five forces model, SWOT analysis                                                         |

- 1. Business environment Veena K Pailwar; PHI
- 2. **Business Environment –** Francis Cherunilam, Himalaya Publishing House, New Delhi.
- 3. **Essentials of Business Environment –** Aswathappa, Himalaya Publishing House, New Delhi.
- 4. **Indian Economy –** Mishra and Puri, Himalaya Publishing House, New Delhi.
- 5. **Business Environment** Raj Aggarwal Excel Books, Delhi.
- 6. **Business Environment –** Dr. V C Sinha, SBPD Publications.

#### Semester - I

| Computer Hardware and Networking (BCCA 1.4) |                  |              |                          |
|---------------------------------------------|------------------|--------------|--------------------------|
| Tooching Hourse 2                           | Total Credits: 2 | Total Marks: | Group: Vocational Skills |
| Teaching Hours: 2                           | Total Credits. 2 | 35+5+10 = 50 | Courses                  |

### **Objectives:**

- 1. To provide the students an understanding of basic concepts of hardware.
- 2. To make the students familiar with the concepts of Networking.

### **Learning Outcomes:**

- 1. The students will be able to understand the basic concept of hardware, its types and assembly of various hardware components.
- 2. The students will be able to understand the concept of networking, configuration, various networking models and networking devices.

| Unit | Content                                                                                            |  |
|------|----------------------------------------------------------------------------------------------------|--|
| _    | Computer Hardware: Introduction to Computers: Basics of Computers, Organization of Computers,      |  |
|      | Software, and Hardware Input/output devices: motherboard, types of motherboards, SMPS              |  |
|      | troubleshooting, Inside the PC: Opening the PC and identification of various components, study of  |  |
|      | different blocks, assembling and disassembling, modification, and replacement of components        |  |
| Ξ    | Networking: Network basics and configuration: Setting IP addresses and sharing files and folders   |  |
|      | Network troubleshooting, PING test, ipconfig and network testing commands, crimping, etc. Network  |  |
|      | Types: LAN, WAN, MAN, and PAN Setting of the network connection, Networking Model: The OSI         |  |
|      | Model and TCP/IP Model work with various networking devices: routers, switches, modems, hubs, etc. |  |
|      | working with Wired and wireless technology.                                                        |  |

#### **Books Recommended:**

1. Operating System Concept - Silberschatz, Galvin & Gagne, John Willey & Sons Inc, Haboken, NJ

THE WIND

- The UNIX Programming Environment Kernighan & Pike, PHI, London
- 3. Linux: The Complete Reference (Sixth Edition) Richard Petersen, McGraw Hill, New Delhi
- 4. The Complete Reference, PC Hardware Craig Zacker John Rourke, McGraw Hill, New Delhi
- 5. Cisco Networks Christopher Carthern, William Wilson, Noel Rivera, Richard Bedwell
- 6. Computer Networks Fourth Edition, Andrew S., Tanebaum

#### Semester - I

| Basics of Communication Skills (BCCA 1.5.1) |                  |              |                          |
|---------------------------------------------|------------------|--------------|--------------------------|
| Toaching Hours: 2                           | Total Credits: 2 | Total Marks: | Group: Skill Enhancement |
| Teaching Hours: 2                           | Total Cleuits. 2 | 35+15 = 50   | Courses                  |

### **Objectives:**

- 1. To develop communication skills
- 2. To improve the oral and written skills
- 3. To understand the various types of communication

### **Learning outcome:** After learning this subject, students would be able to understand:

- 1. The Importance and need of communication skills.
- 2. The process and features of communication.
- 3. Mediums of communication Oral, written, print, electronic.

| Unit | Content                                                                            |
|------|------------------------------------------------------------------------------------|
| ı    | Definition and importance of communication                                         |
|      | 2. Features and types of communication upward, downward, horizontal, vertical etc. |
|      | 3. Process/ Cycle of communication sender, receiver, channel, feedback etc.        |
|      | 4. Verbal/ Non – Verbal communication gesture, posture, eye contact etc.           |
|      | 5. Oral & Written communication Advantages & Disadvantages                         |
| П    | Medium and Channels of communication                                               |
|      | 2. Print Media                                                                     |
|      | 3. Electronic Media                                                                |
|      | 4. Advantages and Disadvantages of Print and Electronic media                      |
|      | 5. Internet Advantages & Disadvantages                                             |

- 1. Business Communication Urmila Rai, S.M. Rai (Himalaya Publishing House)
- 2. Business Communication V. K. Jain & Omprakash Biyani (S. Chand)
- 3. Business Correspondence and Report Writing R. C. Sharma & Krishna Mohan (Tata McGraw-Hill)
- 4. Developing Communication Skills Krishna Mohan & Meera Banerji (Macmillan)

#### Semester - I

| Management Skills (BCCA 1.5.2) |                  |              |                          |
|--------------------------------|------------------|--------------|--------------------------|
| Teaching Hours: 2              | Total Credits: 2 | Total Marks: | Group: Skill Enhancement |
| reaching hours. 2              | Total Cleuits. 2 | 35+15 = 50   | Courses                  |

#### **Objectives:**

- 1. To understand Management Skills
- 2. To understand its importance
- 3. To develop efficient Management system

### **Learning outcome:** After learning this subject, students would be able to understand:

- 1. The Importance and scope of Management and role of Managers
- 2. The importance of planning and organizing
- 3. Leadership for proper management

| Unit  | Content                                                                                                    |
|-------|----------------------------------------------------------------------------------------------------|
| I     | i) Meaning, Objectives, Scope, Importance of Management                                                      |
|       | ii) Functions of Management, Role of Managers, Quality of Managers.                                          |
|       | iii) Planning: Meaning, Importance, Objectives, Types and Limitations of Planning, Essentials of good plans. |
|       | iv) Organizing: Meaning, Principles, Importance and Types of Organization.                                   |
|       | v) Co-Ordination: Meaning, Concept, Importance, Need of Coordination.                                        |
| II    | i) Types of Management SkillsTechnical, personal, Human or Interpersonal etc.                                |
|       | ii) Technical Skills-Use of gadgets for proper management                                                    |
|       | iii) Personal Skills-Integrity, dedication, empathy                                                          |
|       | iv) Interpersonal Skills <mark>-communication Skills-Oral, written, non-verba</mark> l, listening            |
|       | v) Leadership Skills-Personality skills, self-confidence, negotiation, persuasion skills                     |
| Books | Recommended:                                                                                                 |

- 1. Essential of Business Administration K. Aswathapa, Himalaya Publishing House.
- 2. Management Concept and Strategies, J. S. Chandan, Vikas Publishing.
- 3. Principles of Management Tripathi, Reddy, Tata McGraw Hill.
- 4. Principles of Management Ramasamy T, Himalaya Publishing House.
- **5. Principles of Business Management –** Sherlekar, Himalaya Publishing House.

#### Semester - I

| Hindi (BCCA 1.6.1) |                  |              |                     |
|--------------------|------------------|--------------|---------------------|
| Toaching Hours: 2  | Total Crodits: 2 | Total Marks: | Group: Ability      |
| Teaching Hours: 2  | Total Credits: 2 | 35+15 = 50   | Enhancement Courses |

उद्देश्य: कोई भी भाषा मनुष्य को परिष्कृत, परिमार्जित और संस्कारित बनाकर उसके व्यक्तित्व के गुणों को सुवासित कर समाज में फैलाती है। आधुनिकता के इस युग में समय की मांग को देखकर युग के साथ कदम से कदम मिलकर चलने के लिए हिंदी ने अपने पुरातन रूप को परिवर्तित कर व्यावहारिक हिंदी को अपनाया।

# परिणाम एक विश्लेषण:

- १. साहित्य अध्य्यन द्वारा विद्यार्थियों में साहित्य रूचि जागृत हुई।
- २. इस व्यावहारिक हिंदी के माध्यम से हिंदी भाषी व्यक्ति रोजगार के क्षेत्र में स्वयं को सिद्ध कर सकता है। वैश्वीकरण के इस युग में व्यक्ति हिंदी के अध्ययन द्वारा चरित्र निर्माण के साथ साथ जीविकोपार्जन भी कर सकता है।

| Unit       |          | Content                                                                                                    |
|------------|----------|----------------------------------------------------------------------------------------------------|
| I          | गद्य भाग |                                                                                                    |
| साहित्यिक  | >        | गपशप - नामवर सिंह                                                                                          |
| हिंदी      | >        | अभाव - विष्णु प्रभाकर                                                                                      |
|            | >        | उखड़े खम्बे - हरिशंकर परसाई                                                                                |
|            | पद्य भाग | THE THE MAN                                                                                                |
|            | >        | सब उन्नति को मूल <mark>- भारतेन्दु ह</mark> रिश्चंद्र                                                      |
|            | >        | कलम और तलवार - रामधारी सिंह दिनकर                                                                          |
|            | >        | प्रथम रश्मि - सुमित्रा नं <mark>दन पंत</mark>                                                              |
| II         | >        | साक्षात्कार : स्व <mark>रूप, परिभाषा , विशेषताऍ , प्रकार , पूर्व तैयारी , समस्याएँ , व्यव</mark> हारिक रूप |
| व्यावहारिक | >        | हिंदी पत्रकारिता : परिचय और विकास , पत्र <mark>कारिता  ले</mark> खन , समाचार लेखन , फीचर लेखन              |
| हिंदी      |          | 3 3                                                                                                    |

# **Books Recommended:**

### संदर्भ ग्रंथ :-

- १. राष्ट्रसंत तुकडोजी महाराज नागूपर विद्यापीठ की B.COM हिंदी की पाठ्य पुस्तक
- २. प्रयोजन मूलक हिंदी : डॉ. पी. लता

#### Semester - I

|                   | Marathi (BCC     | CA 1.6.2)    |                     |
|-------------------|------------------|--------------|---------------------|
| Toaching Hours: 2 | Total Credits: 2 | Total Marks: | Group: Ability      |
| Teaching Hours: 2 | Total Credits: 2 | 35+15 = 50   | Enhancement Courses |

उद्दिष्टे:- भाषा मानवाला परिष्कृत, परीमार्जीत आणि संस्कारित बनवून त्यांच्या व्यक्तित्व गुणांचा सुवास समाजामध्ये पसरविण्याचे कार्य करीत असते. विद्यार्थ्यांना उद्यमशील प्रेरणेबरोबरच मानवी जीवनातील उच्च मूल्यांची ओळख करून देणे. वैश्विकरणाच्या युगात चारित्र्यनिर्मिती बरोबरच व्यक्तीला रोजगाराच्या क्षेत्रात स्वयंपूर्ण सिद्ध करण्यासाठी व्यावहारिक मराठीला उपजीविकेचे साधन म्हणून स्वीकारणे. मराठी भाषेचा अभ्यास करणाऱ्या व त्यासोबतच स्पर्धापरीक्षेची तयारी करणाऱ्या विद्यार्थ्यांमध्ये निबंध लेखनाचे कौशल्य विकसित करणे.

# **Learning outcome:**

### साध्य (अध्ययन निष्पत्ती):

घटक 1 – (गद्य विभाग) आणि घटक २ (पद्य विभाग) लेखक, कवी आणि कवियत्री यांच्या साहित्याचे विद्यार्थ्यांनी आवडीने अध्ययन करून त्यांची समाजोपयोगी मते जाणून घेतली.

घटक 2 – वैश्विकरणाच्या युगात चारित्र्यनिर्मिती बरोबरच व्यक्तीला रोजगाराच्या क्षेत्रात स्वयंपूर्ण सिद्ध करण्यासाठी व्यावहारिक मराठीला उपजीविकेचे साधन म्हणून स्वीकारणे.

| Unit                    | Content                                                                                                    |
|-------------------------|----------------------------------------------------------------------------------------------------|
| I                       | गद्य विभाग                                                                                                    |
| साहित्यिक               | \succ आमची एक दुष्ट खोड: आळस - गोपाळ गणेश आगरकर                                                                    |
| मराठी                   | <ul> <li>शील बनविणारे शिक्षण: स्वामी विवेकानंद</li> </ul>                                                          |
|                         | म्हणी                                                                                                    |
|                         | पद्य विभाग                                                                                                    |
|                         | 🕨 ज्ञानेश्वरांचे अभंग - संत ज्ञानेश्वर                                                                             |
|                         | <ul> <li>नवा शिपाई - केशवसुत</li> </ul>                                                                            |
|                         | <ul> <li>पुतळे - वसंत आबाजी डहाके</li> </ul>                                                                       |
| II                      | <ul> <li>मुलाखत लेखन: स्वरूप, पूर्वतैयारी, प्रकार, प्रात्यक्षिके</li> </ul>                                        |
| व्यावहारिक <b>मराठी</b> | 🕨 जाहिरात लेखन: व्याख्या, कार्य, प्रकार, प्रतिमानिर्मिती, जाहिरातीची माध्यमे, जाहिरातीची माध्यमे, जाहिरात लेखन आणि |
|                         | जाहिरातीचा शेवट                                                                                                    |

# **Books Recommended:**

#### संदर्भ ग्रंथ :-

- १. राष्ट्रसंत तुकडोजी महाराज नागपूर विद्यापीठाचे B.COM मराठीचे पाठ्य पुस्तक
- २. सुगम मराठी व्याकरण व लेखन मो. रा. वाळम्बे

#### Semester - I

| Ancient Indian Education System (BCCA 1.7) |                  |              |                         |
|--------------------------------------------|------------------|--------------|-------------------------|
| Teaching Hours: 2                          | Total Credits: 2 | Total Marks: | Group: Indian Knowledge |
| reaching nours. 2                          | Total Credits. 2 | 35+15 = 50   | System                  |

### **Objectives:**

- 1. To acquaint the students about our ancient Indian education system.
- 2. To understand the rich knowledge systems in the past.
- 3. To understand the development of education in India

### **Learning outcome:** After learning this subject, students would be able to understand:

- 1. The rich knowledge systems in ancient India.
- 2. Changes in the education system over the years.
- 3. To understand our great culture and knowledge inheritance.

| Unit  | Content                                                                                     |
|-------|---------------------------------------------------------------------------------------------|
| I     | Introduction to ancient education systems-                                                  |
|       | i) Features of Ancient Indian Education                                                     |
|       | ii) Sources of Education- Vedas, Upanishad, Brahmanas etc                                   |
|       | iii) Objectives of studying the Vedas, Upanishad etc                                        |
|       | iv) Indigenous Education: Home, Temples, Pathshalas, Gurukuls                               |
|       | v) The concept of Gurukuls and teaching at Gurukuls                                         |
| Ш     | i) Education in post Vedic period                                                           |
|       | ii) Ancient Universities in Buddhist period- Takshshila, Kashi Nalanda, Valabhi Vikramshila |
|       | iii) Features and objectives of the universities                                            |
|       | iv) Merits and Demerits of the ancient education system                                     |
| Books | Recommended:                                                                                |

- 1. Education in Modern India Damal B.D. and Dash B.N, Kalyani Publisher, New Delhi (2005)
- 2. History of Education in India Ghosh, S.C, Rawat Publications, (2007)
- 3. History of Education in India Rawat Publications, Ghosh, S.C, (2007)
- 4. A History of Education in India Nurullah and Naik, Macmillan, Bombay. P.L. Rawat, (1995)

#### Semester - I

| Environment and Sustainable Development (BCCA 1.8) |                  |              |                        |
|----------------------------------------------------|------------------|--------------|------------------------|
| Toaching Hours: 2                                  | Total Credits: 2 | Total Marks: | Group: Value Education |
| Teaching Hours: 2                                  | Total Credits. 2 | 35+15 = 50   | Courses                |

#### **Objectives:**

- 1. Understanding the concept of sustainable development: Students should be able to define and explain the concept of sustainable development, including its key principles and components.
- 2. Identifying sustainability challenges: Students should be able to identify and analyze sustainability challenges facing the planet, such as climate change, biodiversity loss, resource depletion, and pollution and suggest a possible solution for the same.

**Learning outcome:** After learning this subject, students would be able understand:

- 1. The learner would understand the importance of sustainable development.
- 2. The learner would be able to comprehend sustainable challenges.

| Unit | Content                                                                                           |
|------|---------------------------------------------------------------------------------------------------|
| ı    | UNIT I:                                                                                           |
|      | Multidisciplinary Nature of Environmental Studies - Concept of Environment, Scope of              |
|      | Environmental Studies, Need for public Awareness, Environmental Degradation, Shelter Security,    |
|      | Economic Security, Social Security, Effects of Housing on Environment, Effects of Industry on     |
|      | Environment.                                                                                      |
|      | Environmental issues and crisis - Carbon Credits, Resource degradation, greenhouse gases,         |
|      | desertification, natural calamities and social insecurity, Industrialization, Globalization and   |
|      | Environment, Global Warming.                                                                      |
| Ш    | UNIT II:                                                                                          |
|      | Sustainable Development - History and emergence of the concept of Sustainable Development,        |
|      | Definition of Sustainable Development, Sustainable development practices in modern era.           |
|      | Sustainable Development Goals (SDGs): Introduction to Sustainable Development Goals (SDGs)        |
|      | established by United Nations, Need and Purpose for establishment of SDGs,                        |
|      | SDG 6: Clean Water and Sanitation, SDG 7: Affordable and Clean Energy, SDG 11: Sustainable Cities |
|      | and Communities, SDG 13: Climate Action, SDG 17: Partnerships for the goals                       |

- 1. **The Sustainability Revolution:** Portrait of a Paradigm Shift by Edwards, Andres R., New Society Publishers, 2005.
- 2. **Sustainable development in India:** Stocktaking in the run up to Rio+20: Report prepared by TERI for MoEF, 2011.
- **3.** Report of the Department for Policy Coordination and Sustainable Development (DPCSD), United Nations Division for Sustainable Development.
- 4. Corporate Social Responsibility Part I, Part II, Part III David Crowther and Guler Aras

#### Semester - I

| Physical Education – I (BCCA 1.9) |                  |              |                      |
|-----------------------------------|------------------|--------------|----------------------|
| Toaching Hours: 2                 | Total Credits: 2 | Total Marks: | Group: Co-Curricular |
| Teaching Hours: 2                 | Total Credits. 2 | 35+15 = 50   | Courses              |

#### **Objectives:**

- 1) To understand the principles of injury prevention and the basic first aid procedures for sports-related injuries and to recognize the importance of warm-up and cool-down exercises and incorporate them into physical activity routines.
- 2) To develop practical skills and theoretical knowledge in Volleyball, including measurements and techniques and to develop practical skills and theoretical knowledge in Ball Badminton, including measurements and techniques.

### **Learning outcome:** After learning this subject, student will be able to:

- 1) **Analyze** different types of sports injuries and apply appropriate first aid techniques and **evaluate** the significance of warm-up and cool-down exercises and design appropriate routines.
- 2) **Recall** the standard measurements for a volleyball court and the rules of the game and **demonstrate** and refine basic volleyball skills such as serving, passing, and setting.

**Recall** the standard measurements for a ball badminton court and the rules of the game and **demonstrate** and refine basic ball badminton skills such as serving, rallying, and scoring.

| Unit | Content                        |
|------|--------------------------------|
| ı    | A) Theory                      |
|      | 1) Injuries and First Aid      |
|      | 2) Warmup/Cooling Down         |
| П    | B) Practical & Theory          |
|      | GAME                           |
|      | 1) Volleyball:                 |
|      | Measurements in Volleyball     |
|      | Skills in Volleyball           |
|      | 2) Ball Badminton:             |
|      | Measurements in Ball Badminton |
|      | Skills in Ball Badminton       |

- 1. Tandon, D.K. (2010). Sports Injuries and First Aid. Khel Sahitya Kendra.
- 2. Sharma, O.P. (2015). First Aid for Sports Injuries. Sports Publication.
- 3. Singh, H. (2010). Science of Sports Training. DVS Publications.
- 4. Jain, A. (2013). Physical Fitness and Conditioning. Sports Publication.
- 5. Sharma, V.M. (2011). Volleyball: Skills and Techniques. Friends Publications.
- 6. Sethi, P. (2012). Coaching Volleyball: A Guide for Coaches. Sports Publication.
- 7. Singh, J. (2010). Ball Badminton: Skills and Techniques. Friends Publications.
- 8. Sathyaprabha, A. (2013). Ball Badminton for Beginners. NIS Publications.

### Semester - II

|        |                                                                                                    | C# NET                                 | (BCCA 2.1)                              |                               |  |
|--------|----------------------------------------------------------------------------------------------------|----------------------------------------|-----------------------------------------|-------------------------------|--|
| Te     | aching Hours: 4                                                                                        | Total Credits: 4                       | Total Marks:<br>40+30+30 = 100          | Group: Major Core             |  |
| Objec  | tives:                                                                                                 |                                        | •                                       |                               |  |
| 1.     | To make the stude                                                                                      | ents familiar with C# Progra           | amming Language basic con               | cepts.                        |  |
| 2.     | To make the stude                                                                                      | ents familiar with the C# Er           | nvironment.                             |                               |  |
| Learni | ing Outcome:                                                                                           |                                        |                                         |                               |  |
| 1.     | . Students would b                                                                                     | e able to develop native w             | rindows applications by lear            | ning of C#.                   |  |
| 2.     | . Students will be                                                                                     | able to develop softwar                | e components suitable fo                | r deployment in distributed   |  |
|        | environments.                                                                                          |                                        |                                         |                               |  |
| Unit   | Content                                                                                                |                                        |                                         |                               |  |
| ı      | Introduction to C#, An Overview of C#, Data Types, Literals, and Variables, Operators, Program control |                                        |                                         |                               |  |
|        | statements, Introd                                                                                     | lucing classes and objects,            | Arrays and strings, A closer            | look at methods and classes.  |  |
|        | Operator Overload                                                                                      | ling, Inheritance, Interface           | es, structure and Enumeration           | on, Exception Handling        |  |
| Ш      | Delegates and Eve                                                                                      | ents, Applying Events: Na              | mespaces, preprocessor ar               | nd assemblies, Unsafe code,   |  |
|        | Pointers, Miscella                                                                                     | neous keywords, Constr                 | <mark>uctor</mark> s, Overloaded Constr | ructors, Static Constructors, |  |
|        | Private Constructors, Copy Constructors, Destructors                                                   |                                        |                                         |                               |  |
| Ш      | Introduction and Understanding .NET with C# Environment –The .NET Strategy, .NET Framework,            |                                        |                                         |                               |  |
|        | Origin of .NET Tecl                                                                                    | hnology <mark>, The Common Lar</mark>  | ngue Runtime, User and Pro              | gram Interface, Visual Studio |  |
|        | .NET, .NET Languages, C# and .NET., Boxing and Unboxing, Passing String Objects to Write Line          |                                        |                                         |                               |  |
|        | Method, Multiple Main Methods, Compile Time Error, Type Conversion.                                    |                                        |                                         |                               |  |
| IV     | Exploring the C# lik                                                                                   | orary, <mark>syst</mark> em Namespace, | string and formatting, Multi            | threaded programming, Basic   |  |
|        | Windows program                                                                                        | ming, Advanced Windows                 | forms features, Deploying \             | Windows Application.          |  |

# **Books Recommended:**

1. The complete reference C# 2.0, Schildt Herbert, Publisher McGraw-Hill Professional Publishing, New Delhi

#### Semester - II

| Basics of Economics (BCCA 2.2.1) |                  |              |                       |  |
|----------------------------------|------------------|--------------|-----------------------|--|
| Teaching Hours: 2                | Total Credits: 2 | Total Marks: | Group: Minor          |  |
|                                  |                  | 35+15 = 50   | от о б <b>р</b> тите. |  |

#### **Objectives:**

- 1. To provide the students an understanding of basic concepts of business economics.
- 2. To make the students familiar with the fundamentals of economics.

#### **Learning Outcomes:**

- 1. **Understand** the basic concepts of economics and contribution by traditional economists, and would be aware about the central problems of the economy.
- 2. **Correlate** how the individuals make decisions on the basis of choice, satisfaction and income level and understand application through realistic case studies.

|      | approación anough realistic suscession                                                                                |  |  |  |
|------|----------------------------------------------------------------------------------------------------|--|--|--|
| Unit | Content                                                                                                    |  |  |  |
| ı    | Introduction to Economics                                                                                             |  |  |  |
|      | Economics - Meaning, Nature, Scope, Importance                                                                        |  |  |  |
|      | • Contribution of Economists - Adam Smith, Alfred Marshal, Lionel Robbins - Definition, Features,                     |  |  |  |
|      | Criticisms                                                                                                    |  |  |  |
|      | <ul> <li>Economic Systems- Socialism, Capitalism, Mixed- Meaning, Merits and demerits</li> </ul>                      |  |  |  |
|      | Central Problems of Economic System                                                                                   |  |  |  |
|      | <ul> <li>Production Possibility Curve - Meaning, Properties</li> </ul>                                                |  |  |  |
| =    | Foundation of Economic Analysis                                                                                       |  |  |  |
|      | <ul> <li>Micro &amp; Macro Economic Analysis - Meaning, Definition, Features, Merits, Demerits</li> </ul>             |  |  |  |
|      | <ul> <li>Case Study on Bajaj Auto (Micro Analysis), Case Study on Automobile Sector (Macro Analysis)</li> </ul>       |  |  |  |
|      | Utility Analysis - Meaning, Features, Types                                                                           |  |  |  |
|      | <ul> <li>Law of Diminishing Marginal Utility - Meaning, Definition, Concept, Assumptions, Exceptions</li> </ul>       |  |  |  |
|      | <ul> <li>Law of Equi Marginal Utility - Meaning, Definition, Concept, Assumptions, Limitations/Criticisms.</li> </ul> |  |  |  |

- 1. An Introduction to Modern Economics, Hardwick, Khan & Langmead, Longman London & New York.
- 2. Modern Economics H. L. Ahuja, S. Chand & Co Ltd, Latest Edition.
- **3. Micro Economics** P. N. Chopra, Kalyani Publishers.
- **4. Principles of Economics** D. M. Mithani, Himalaya Publishing House, Latest Revised Edition.
- **5. Modern Economic Theory** K. K. Dewett, S. Chand & Co Ltd, Latest Revised Edition.
- **6. Advance Micro Economic Theory** M. Maria John Kennedy, Himalaya Publishing House, Latest Revised Edition.

#### Semester - II

| Legal Aspects of Business (BCCA 2.2.2) |                  |              |                |  |
|----------------------------------------|------------------|--------------|----------------|--|
| Teaching Hours: 2                      | Total Credits: 2 | Total Marks: | Group: Minor   |  |
| reaching Hours. 2                      | Total Cleuits. 2 | 35+15 = 50   | Group. Willion |  |

### Objective:

- 1. To develop a basic understanding of the business laws Indian Contract Act, 1872.
- 2. To develop a basic understanding of business laws Indian Sale of Goods Act, 1930.

### **Learning Outcome:**

After learning this subject, the student will be able to:

- 1. Describe and explain rights and duties of respective parties under different types of contracts.
- 2. Analyse the salient features of Indian Sale of Goods Act, 1930 and its applications in real life situations.

| Unit | Content                                                                                                 |  |  |
|------|----------------------------------------------------------------------------------------------------|--|--|
| I    | INDIAN CONTRACT ACT, 1872                                                                               |  |  |
|      | Definition, Essential elements of a valid contract, Agreements, Offer and Acceptance, Essentials of a   |  |  |
|      | valid offer and acceptance, Consideration, no consideration no contract, Capacity of parties to         |  |  |
|      | contract, Free consent, Legality of object, Agreement declared void.                                    |  |  |
|      | Performance of a contract, Types of performance, Discharge of contract, Breach of contract, Remedies    |  |  |
|      | for breach of contract. Quasi contract, Contingent Contract                                             |  |  |
| Ш    | SALE OF GOODS ACT, 1930                                                                                 |  |  |
|      | Meaning of contract of sale, Difference between sale & agreement to sell, Goods, Classification of      |  |  |
|      | goods, Price- modes of fixing price, Conditions and Warranty, Implied Conditions and Warranty,          |  |  |
|      | Difference between conditions and warranty, Transfer of ownership/property in goods, Doctrine of        |  |  |
|      | 'Caveat Emptor', 'Nemo dat quod non habet', Unpaid seller, Rights of an unpaid seller, Sale by auction. |  |  |

- 1. Business Laws, Kapoor N.D., Sultan Chand & Sons, New Delhi
- 2. Intellectual property Rights & Law, G.B. Reddy Gogia Law agency Hyderabad.
- 3. Law and Practice of intellectual Property, Vikas Vashisht, Bharat Law House Delhi, 1999.
- 4. I.T. Rules with Information Technology Act, 2000, Taxmann Publication Pvt. Ltd. New Delhi
- 5. Law of Information Technology, Paintall D; Taxmann Publication Pvt. Ltd., New Delhi

#### Semester - II

| Thoughts of Management (BCCA 2.2.3) |                  |                            |              |  |  |
|-------------------------------------|------------------|----------------------------|--------------|--|--|
| Teaching Hours: 2                   | Total Credits: 2 | Total Marks:<br>35+15 = 50 | Group: Minor |  |  |
| Objectives:                         |                  |                            |              |  |  |

- 1. To understand the basic concepts and principles in Management Thought.
- 2. To study the strategic approaches to managing a business successfully in a global context.

### **Learning Outcomes:** After learning this subject, students will be able to:

1. Understand various perspectives and concepts in the field of Modern Management.

| 2. [ | 2. Develop skills for applying these Management concepts to emerging business problems.            |  |  |  |
|------|----------------------------------------------------------------------------------------------------|--|--|--|
| Unit | Content                                                                                            |  |  |  |
| I    | <b>Development of Management Thought:</b> Scientific Management Concept of F.W. Taylor, Functional |  |  |  |
|      | Management Theory of Henry Fayol, Human Relations Movement of Elton Mayo. Behavioural Sciences     |  |  |  |
|      | Movement of A. Maslow, The Modern Period Management and New Schools of Management thought.         |  |  |  |
|      | Comparison of Scientific Management and Modern Management Concept.                                 |  |  |  |
| Ш    | Schools of Management Thought: Social System School of Chester Bernard, Features, Contribution     |  |  |  |
|      | and Limitations of Social System School of Management. Quantitative School Features, Contributions |  |  |  |
|      | and Criticisms of Quantitative School of Management., Decision Theory School- Features,            |  |  |  |
|      | Contributions and Limitations , Contingency Theory School- Introduction, Features Contribution and |  |  |  |
|      | Limitations.                                                                                       |  |  |  |

- Organisation and Management Dr. C.B. Gupta, Shatya Bhavan Publication Agra.
- Principles and Practices of Management L. M. Prasad, Sultan Chand & SonsNew Delhi (2019). 2.
- Development of Management Thoughts Pollard, Think Inc (28 June 2019), Amazon Asia-Pacific Holdings Private Limited.
- Principles of Business Management T. Ramasamy, Himalaya Publication House Mumbai, 4.
- 5. Management: Challenges in 21st Century – S.H. Goodman & P.M. Fandt, Vintage Publishing House.

#### Semester - II

|                   | Fundamentals of Financial Accounting (BCCA 2.3.1)                                                           |                              |                               |                               |  |
|-------------------|----------------------------------------------------------------------------------------------------|------------------------------|-------------------------------|-------------------------------|--|
| Tooching Hours, 2 |                                                                                                    | Tatal Cradita: 2             | Total Marks:                  | Group: Generic/Open           |  |
| i e               | aching Hours: 2                                                                                             | Total Credits: 2             | 35+15 = 50                    | Electives                     |  |
| Objec             | tives: The objective                                                                                        | of this paper is to help stu | dents to acquire conceptu     | al knowledge of the financial |  |
| accou             | nting and to impart                                                                                         | skills for recording various | kinds of business transaction | ons.                          |  |
| Learn             | ing Outcomes:                                                                                               |                              |                               |                               |  |
| 1. T              | o understand the fu                                                                                         | ndamentals of accounting     | and the process of recordin   | g transactions in a journal.  |  |
| 2. T              | o get acquainted wi                                                                                         | th the concept and process   | of preparing ledgers and to   | ial balance.                  |  |
| Unit              | Content                                                                                                    |                              |                               |                               |  |
| I                 | Fundamentals of Accounting:                                                                                 |                              |                               |                               |  |
|                   | <b>Theory:</b> Meaning and scope of Accounting, Need, Development & Definition of accounting, Branches      |                              |                               |                               |  |
|                   | of accounting and Principles, Concepts and Conventions of accounting, Journal Entries of Transactions;      |                              |                               |                               |  |
|                   | Meaning, importance and benefits of Accounting Standards.                                                   |                              |                               |                               |  |
|                   | Practical Problems                                                                                          | s: Preparation of Journal of | Sole Proprietor.              |                               |  |
| Ш                 | Ledger and Trial Balance:                                                                                   |                              |                               |                               |  |
|                   | <b>Theory:</b> Meaning of Ledger, different types of ledgers, importance and objectives of ledgers, meaning |                              |                               |                               |  |
|                   | of trial balance, importance and objectives of trial balance, uses of trial balance, advantages and         |                              |                               |                               |  |
|                   | limitations of trial balance.                                                                               |                              |                               |                               |  |
|                   | Practical Problems: Preparation of Ledgers, Simple Cash Book, Simple Bank Book and Trial Balance            |                              |                               |                               |  |
| Books             | Books Recommended:                                                                                          |                              |                               |                               |  |
| 1.                | 1. Financial Accounting – Paul, S. K, New Central Book Agency                                               |                              |                               |                               |  |
| 2. I              | 2. Financial Accounting for Managers – Ghosh, T. P. Taxman Allied Service                                   |                              |                               |                               |  |
| 2                 | 2. Financial Association, Dr. V. K. Carel, Freel Dagles                                                     |                              |                               |                               |  |

- 3. Financial Accounting Dr. V. K. Goyal, Excel Books
- 4. **Financial Accounting** Jain S.P., Narang K.L., Kalyani Publishers, Delhi.
- 5. Financial Accounting Grewal, Shukla, S. Chand Publications, Delhi
- 6. Advanced Financial Accounting R.S.N. Pillai, Bhagavathi, S. Uma, S. Chand
- 7. CA Foundation and Intermediate Modules by ICAI.

#### Semester - II

|                   | Indian Financial Systems (BCCA 2.3.2)                                                                           |                                         |                               |                               |  |  |
|-------------------|----------------------------------------------------------------------------------------------------|-----------------------------------------|-------------------------------|-------------------------------|--|--|
| Tooching Hours: 2 |                                                                                                    | Total Credits: 2                        | Total Marks:                  | Group: Generic/Open           |  |  |
| Teaching Hours: 2 |                                                                                                    | Total Credits. 2                        | 35+15 = 50                    | Electives                     |  |  |
| Objec             | tives: To enable and                                                                                            | d equip the students with t             | he understanding of Indian    | Financial System.             |  |  |
| Learni            | ng Outcomes: After                                                                                              | r learning this subject, the s          | students will be able to und  | erstand:                      |  |  |
| i)                | The concept of mon                                                                                              | ney markets, capital market             | s and various instruments o   | f money and capital markets.  |  |  |
| ii)               | The instruments of                                                                                              | global capital markets, fina            | ncial markets.                |                               |  |  |
| Unit              |                                                                                                    |                                         | Content                       |                               |  |  |
| I                 | Components of fo                                                                                                | <b>ormal financial system-</b> Str      | ucture & Functions of Finar   | ncial system, Nature and role |  |  |
|                   | of financial institu                                                                                            | tions and financial markets             | , financial system and econ   | omic growth.                  |  |  |
|                   | Money Markets - Overview of money markets, functions & operations, instruments, Treasury Bills                  |                                         |                               |                               |  |  |
|                   | and types, Commercial papers, Commercial bills, Call money market, Money market intermediaries,                 |                                         |                               |                               |  |  |
|                   | Money markets ar                                                                                                | nd monetary policies in Ind             | ia.                           |                               |  |  |
|                   | CAPITAL MARKET                                                                                                  |                                         |                               |                               |  |  |
|                   | Capital Market: St                                                                                              | ructure of the Indian Capit             | al Market – Recent Develo     | pments in the Indian Capital  |  |  |
|                   | Market - Interlink                                                                                              | between Money Market ar                 | d Capital Market - Overvie    | w of Debt Market in India     |  |  |
| II                | Financial Instruments:                                                                                          |                                         |                               |                               |  |  |
|                   | Traditional Instruments: Equities, Debentures and Bonds; Hybrid Instruments: Different types of                 |                                         |                               |                               |  |  |
|                   | bonds such as Floating Rate Bonds, Zero Coupon Bonds, Deep Discount Bonds, Inverse Float Bonds.                 |                                         |                               |                               |  |  |
|                   | Financial regulations & financial services-                                                                     |                                         |                               |                               |  |  |
|                   | Financial Regulation                                                                                            | on - SEBI <mark>– Mana</mark> gement, p | owers and functions, Inves    | tor protection measures, RBI  |  |  |
|                   | <ul> <li>objectives, organization, role. Financial services: Meaning, need and importance Factoring,</li> </ul> |                                         |                               |                               |  |  |
|                   | Securitization of debt, Plastic money, Venture Capital, Credit rating.                                          |                                         |                               |                               |  |  |
|                   | The Derivative Market in India: Meaning of Derivatives; Participants in the Derivatives Markets –               |                                         |                               |                               |  |  |
|                   | Hedgers, Arbitrage                                                                                              | eurs and Speculators, Type              | es of Financial Derivatives – | - Forwards, Futures, Options  |  |  |
|                   | and Swaps.                                                                                                    |                                         |                               |                               |  |  |
|                   |                                                                                                    |                                         |                               |                               |  |  |

- 1. Pathak Bharati (2008): The Indian Financial System Markets, Institutions, and Services, (2nd Edition), Pearson Education, New Delhi.
- 2. **Financial Institutions and Markets, Growth and Innovation,** Bhole L. M., Tata McGraw-Hill, New Delhi, 2008.
- 3. Financial Economics, Bodie, Z. et. el, Pearson Education, New Delhi, 2009.
- 4. Introduction to Futures and Options Market, Hull John, Prentice Hall of India, Delhi, 2002.
- 5. **Financial Services,** Khan M.Y., Tata McGraw Hill, New Delhi, 2007.
- 6. Management of Banking and Financial Services, Paul, J. and P. Suresh, Pearson Education, Delhi, 2008.
- 7. Reserve Bank of India (various issues) Report on Currency and Finance, RBI, Mumbai.
- 8. **Reserve Bank of India,** Occasional Papers, Vol. 18, Nos. 2 & 3, RBI, Mumbai 1997.
- 9. **Derivatives: An Introduction,** Strong, R. A., Thomson Asia Pvt. Ltd, Bangalore, 2002.
- 10. Futures and Options, Sridhar, A. N., Equities and Commodities; Shroff Publishers, Mumbai 2006.

#### Semester - II

| Mathematics (BCCA 2.4.1) |                  |              |                     |  |
|--------------------------|------------------|--------------|---------------------|--|
| Teaching Hours: 2        | Total Credits: 2 | Total Marks: | Group: Generic/Open |  |
| reactiling Hours. 2      | Total Credits. 2 | 35+15 = 50   | Electives           |  |

### **Objectives:**

- 1. The objective of this course is to familiarize students with the applications of mathematics.
- 2. To make the students familiar with statistical techniques in business decision-making.

### **Learning Outcomes:**

- 1. To understand and learn the application of measures of central tendency and measures of dispersion.
- 2. To understand practical applications of business mathematics.

| Unit | Content                                                                                             |  |  |
|------|----------------------------------------------------------------------------------------------------|--|--|
| ı    | Simple & Compound Interest, Measures of Central Tendency, Measures of Dispersion.                   |  |  |
| Ξ    | Percentages, Profit, Loss and Discount, Ratio, Proportion and Variations, Partnership, Probability, |  |  |
|      | Permutation and Combination.                                                                        |  |  |

- 1. Business Management and Statistics, N G Das J K Das, Tata McGraw Hill, New Delhi
- **2. Business Mathematics,** Mrintunjay Kumar, V<mark>ikas Publishing House Pvt. Ltd, New Delhi.</mark>
- 3. Mathematics & Statistics, Ajay Goel, Alka Goel, Taxmann, New Delhi.
- 4. Business Mathematics and Statistics, Dr. S. R. Arora, Dr. Kavita Gupta, Taxmann, New Delhi
- 5. Statistics & Mathematics, S. C. Gulhane, Sheth Publisher

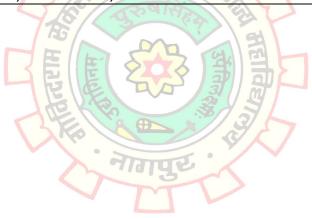

#### Semester - II

| Quantitative Aptitude and Logical Reasoning (BCCA 2.4.2) |                  |              |                     |  |
|----------------------------------------------------------|------------------|--------------|---------------------|--|
| Teaching Hours: 2                                        | Total Cradita, 2 | Total Marks: | Group: Generic/Open |  |
| reaching nours. 2                                        | Total Credits: 2 | 35+15 = 50   | Electives           |  |

#### **Objective:**

- 1. To develop an understanding of the basic mathematical and statistical tools and their application in business and finance.
- 2. To develop logical reasoning skills and apply the same in simple problem solving.
- 3. The students should be able to evaluate various real-life situations by resorting to analysis of key issues and factors.

#### **Learning Outcome:**

After learning this subject, the student will be able to understand:

- 1. Concept of ratio, proportion and indices.
- 2. Concepts of permutations and combinations and logical reasoning.

| Unit | Content                                                                                                |  |  |  |  |
|------|----------------------------------------------------------------------------------------------------|--|--|--|--|
| ı    | Ratio & Proportion and Indices                                                                         |  |  |  |  |
|      | Ratio - Meaning, properties, the concept & application of inverse ratio.                               |  |  |  |  |
|      | <b>Proportion</b> – Meaning, properties of proportion, laws on proportion (Invertendo, Alternendo,     |  |  |  |  |
|      | Componendo, Dividendo)                                                                                 |  |  |  |  |
|      | Indices – Meaning of indices & laws of indices (Easy applications)                                     |  |  |  |  |
| Ш    | Basic Concepts of Permutation & Combination                                                            |  |  |  |  |
|      | Introduction, factorial, problems on permutations including circular permutation with restrictions and |  |  |  |  |
|      | problems on combination (easy to moderate level).                                                      |  |  |  |  |
|      | Logical Reasoning                                                                                      |  |  |  |  |
|      | Number series, Alphabet series, letter coding, number coding and blood relations. (Basic & Moderate    |  |  |  |  |
|      | level)                                                                                                 |  |  |  |  |

- 1. Quantitative Aptitude for competitive exams, Dr. R. S. Agrawal, S. Chand.
- 2. A Modern Approach to Logical Reasoning, Dr. R. S. Agrawal, S. Chand
- 3. Quantitative Aptitude for all competitive exams, Abhijit Guha, Tata Mac Graw Hill.
- 4. Quantitative Aptitude for CAT, Deepak Agrawal & D. P. Gupta.
- 5. **Quantitative Aptitude, Shripad Deo,** Allied Publishers Pvt. Ltd.
- 6. **ICAI study module of CA Foundation course,** Paper 3 Business Mathematics & Logical Reasoning & Statistics.

#### Semester - II

| Basics of Tally Prime (BCCA 2.5) |                  |              |                         |  |
|----------------------------------|------------------|--------------|-------------------------|--|
| Tooching Hours: 2                | Total Credits: 2 | Total Marks: | Group: Vocational Skill |  |
| Teaching Hours: 2                | Total Cleuits. 2 | 35+5+10 = 50 | Courses                 |  |

### **Objectives:**

- 1) To acquaint students with the Basics use of Tally Prime.
- 2) To acquaint students with practical understanding of creation of accounting and inventory masters, accounting of various business transactions, accounting of taxes (GST), daily accounting reports etc.

### **Learning Outcomes:** After learning this subject, students will be able to:

- 1) Understand the installation procedure of Tally Prime, Creation of Company in Tally Prime, Creation of Accounting Masters in Tally Prime.
- 2) Understand creation of Inventory Masters, Maintenance of Godowns, Activation of GST and Accounting of GST transactions and various reports (Day Book, Trial Balance, Profit & Loss A/c, Balance Sheet and Stock Summary) in Tally Prime.

| Unit | Content                                                                                         |  |  |  |
|------|-------------------------------------------------------------------------------------------------|--|--|--|
| ı    | Introduction to Tally Prime – Installation Procedure, Opening Tally Prime, Creating a Company.  |  |  |  |
|      | Creating Accounting Masters – Introducing Groups, Introducing Ledgers, Introducing Vouchers and |  |  |  |
|      | accounting vouchers transactions.                                                               |  |  |  |
| II   | Creating Inventory Masters – Stock Groups, Stock Items, Unit, Godown and inventory vouchers     |  |  |  |
|      | transactions.                                                                                   |  |  |  |
|      | Introduction to GST – GST activation, GST Ledgers, GST Invoicing, Working with GST Reports.     |  |  |  |
|      | Reports – Day Book, Trial Balance, Profit & Loss A/c, Balance Sheet and Stock Summary.          |  |  |  |

- 1. Tally Prime Tally Education Private Ltd (TEPL).
- 2. Official Guide to Financial Accounting Using Tally Prime BPB Publications.
- 3. Mastering in Tally Prime Ascent Prime Publications.
- 4. Tally Prime GST United Publications
- 5. Tally Prime Training Guide BPB Publications.

#### Semester - II

| Correspondence Skills (BCCA 2.6.1) |                  |                          |         |  |
|------------------------------------|------------------|--------------------------|---------|--|
| Teaching Hours: 2 Total Credits: 2 | Total Marks:     | Group: Skill Enhancement |         |  |
| Teaching Hours: 2                  | Total Cleuits. 2 | 35+15 = 50               | Courses |  |

### **Objectives:**

- 1. To develop written skills
- 2. To introduce various business letters
- 3. To introduce to office correspondence

**Learning Outcomes:** After learning this subject, students would be able to understand the writing of different types of business and office correspondence needed for the conduct of business and official work.

| Unit | Content                                                                                                    |
|------|----------------------------------------------------------------------------------------------------|
| 1    | Business Correspondence                                                                                    |
|      | i) Business Enquiry Letters- Enquiry about products and services with seller; Reply to enquiries from      |
|      | buyer                                                                                                    |
|      | ii) Business Order Letters- placing order about products and services                                      |
|      | iii) Business Complaint Letters- Writing complaint letters to the seller about bad quality, less quantity, |
|      | wrong products etc                                                                                         |
|      | iv) Business Adjustment Letters- providing proper adjustment to the buyer                                  |
| Ш    | Job applications/Office/Bank/Insurance Correspondence                                                      |
|      | i) Job applications with Bio-data                                                                          |
|      | ii) Memo/Office Order/Office Circular                                                                      |
|      | iii) Letters to Banks- Application for loan, bank overdraft, issuance of cheque book, stopping a cheque    |
|      | iv) Letters to Insurance company- Claim, compensation                                                      |

- 1. Business Communication Urmila Rai, S.M. Rai (Himalaya Publishing House)
- 2. Business Communication V.K.Jain & Omprakash Biyani (S. Chand)
- 3. Business Correspondence and Report Writing R.C. Sharma & Krishna Mohan (Tata McGraw-Hill)
- 4. **Developing Communication Skills –** Krishna Mohan & Meera Banerji (Macmillan)

#### Semester - II

| Public Administration (BCCA 2.6.2) |                  |              |                          |  |
|------------------------------------|------------------|--------------|--------------------------|--|
| Toaching Hours: 2                  | Total Credits: 2 | Total Marks: | Group: Skill Enhancement |  |
| Teaching Hours: 2                  | Total Credits. 2 | 35+15 = 50   | Courses                  |  |

### **Objectives:**

- 1. To understand the concept of Public Administration
- 2. To understand its importance
- 3. Role of Public Administrators

**Learning Outcomes:** After studying this subject, students would be able to understand the administrative systems in India.

| Unit | Content                                                                                                |
|------|----------------------------------------------------------------------------------------------------|
| ı    | i) Meaning, scope and significance of Public Administration                                            |
|      | ii) Public and Private Administration                                                                  |
|      | iii) Public Services-Central, State and Local Government                                               |
|      | iv) Constitutional Framework of Government                                                             |
| Ш    | i) Basic elements of administrative governance Planning, Organizing, Directing and Controlling         |
|      | ii) Characteristics of Public Administration Public interest, Equality in society, Tax collection etc. |
|      | iii) Role of Public Administration in development- Concept of good governance                          |
|      | iv) Union Government-Executive, Parliament, Judiciary                                                  |

- 1. **Indian Public Administration** Institutions and Issues, Ramesh K Arora and Rajani Goyal: Vishwa Prakashan, New Delhi, 1996.
- 2. From Government to Governance Kuldeep Mathur: National Book Trust, New Delhi, 2010.
- 3. Indian Administration Hoshiar Singh: Kitab Mahal, New Delhi, 2004.
- 4. Indian Administration S.R. Maheshwari: Orient Longman, Delhi, 2005.
- 5. **Public Administration in India** S.R. Maheshwari: Oxford University Press New Delhi, 2005.
- 6. **Public Administration in India –** Padma Ramchandran: National Book Trust, New Delhi, 2006.

#### Semester - II

| A Better India, A Better World (BCCA 2.7) |                  |                            |  |  |
|-------------------------------------------|------------------|----------------------------|--|--|
| Total Crodits: 2                          | Total Marks:     | Group: Ability             |  |  |
| Total Credits. 2                          | 35+15 = 50       | <b>Enhancement Courses</b> |  |  |
|                                           | Total Credits: 2 | Total Credits: 2           |  |  |

### **Objectives:**

- 1. To make students understand the important life skills and values to become successful.
- 2. To motivate students to acquire good values.
- 3. To make students dream big by overcoming challenges.

# **Learning Outcomes:** After studying this subject, students would understand:

- 1. Success tips from Shri Narayan Murthy
- 2. Qualities needed to become successful

| Unit | Content                                                         |
|------|-----------------------------------------------------------------|
|      | From Part I: Address to Students                                |
|      | i) Learning from Experience                                     |
|      | ii) The Indian of the Twenty-first Century                      |
|      | iii) Succeeding in the Contemporary World                       |
| П    | From Part II: Values                                            |
|      | i) What Can We Learn from the West                              |
|      | ii) The Role of Discipline in Accelerating National Development |
|      | iii) How Can We Stop Corruption in India                        |

### **Books Recommended:**

A BETTER INDIA, A BETTER WORLD BY N R NARAYAN MURTHY Published by Penguin Random House India, Gurgaon, India, 2010

#### Semester - II

| Value Education (BCCA 2.8) |                  |              |                        |  |
|----------------------------|------------------|--------------|------------------------|--|
| Tooching Hours: 2          | Total Credits: 2 | Total Marks: | Group: Value Education |  |
| Teaching Hours: 2          | Total Credits. 2 | 35+15 = 50   | Courses                |  |

#### **Objectives:**

- 1. **Understanding the values, morals & ethics:** To impart & inculcate the importance of value-based living. Student should be able to understand the teachings of great Indian leaders and their relevance in today's world.
- 2. **Sensitization of students for Nation Building:** Sensitization of students on various facets like Human rights, Duties & Responsibilities of citizens, etc.

Learning Outcomes: After learning this subject, students would be able -

- 1. To build a strong base of high morals, values & ethics in life.
- 2. To appraise Indian values and to contribute to nation building.

| 11   | Content                                                                                            |
|------|----------------------------------------------------------------------------------------------------|
| Unit | Content                                                                                            |
| ı    | UNIT I Morals, Values & Ethics:                                                                    |
|      | 1. Meaning & definition of morals, values & ethics. Types of values and need of value education.   |
|      | 2. Important values in Human Life – Integrity, truth, commitment, empathy, honesty, punctuality,   |
|      | unity, forgiveness, love, teamwork, ability to sacrifice, care, positive & creative thinking.      |
|      | 3. Role of values in education.                                                                    |
|      | 4. Teachings of great Indian Leaders: - Seven Deadly Sins by Mahatma Gandhi and Ten Golden         |
|      | Teachings of Swami Vivekanand.                                                                     |
| Ш    | UNIT II                                                                                            |
|      | A – Values & Self:                                                                                 |
|      | 1. Self-confidence - Theories of self confidence                                                   |
|      | 2. Stress Management - Techniques of Stress Management                                             |
|      | 3. Self-acceptance – Techniques and importance                                                     |
|      | 4. Self-growth – Role of spirituality, meditation, yoga in self-growth.                            |
|      | B – Values & Nation Building:                                                                      |
|      | 1. Sensitization for values, rights & duties – Sensitization to constitutional obligations, Gender |
|      | sensitization & Cultural sensitization (Meaning, role & importance)                                |
|      | 2. Dr. A. P. J. Kalam's Ten points for enlightened citizenship                                     |

- 1. Vivekananda, Swami. "Personality Development" Advaita Ashrama, Kolkata, 2008.
- 2. "Value Education" Dr. Kiruba Charles and V Arul Selvi
- 3. "Wings of Fire" Dr. A. P. J. Kalam
- 4. **Skill Development –** Dr. Mohini T. Bhelwani, Shree Sainath Prakashan, Nagpur

#### Semester - II

| Physical Education – II (BCCA 2.9) |                  |              |                      |  |
|------------------------------------|------------------|--------------|----------------------|--|
| Toaching Hours: 2                  | Total Credits: 2 | Total Marks: | Group: Co-Curricular |  |
| Teaching Hours: 2                  | Total Credits. 2 | 35+15 = 50   | Courses              |  |

#### **Objectives:**

- 1) To understand the different components of physical fitness and their significance.
- 2) To demonstrate proficiency in the techniques and skills associated with various athletic events, including throwing, jumping, and running.

**Learning outcome:** After learning this course, students will be able to:

- 1) Identify and explain the different skill-related physical fitness components and their significance in sports performance (Understand, Analyze) and evaluate and apply health-related physical fitness components to enhance overall well-being and prevent lifestyle diseases (Evaluate, Apply).
- **2) Demonstrate** proper techniques and skills in throwing, jumping, and running events, and **evaluate** their own performance in these events to improve their athletic abilities. (Remember, Apply).

| U    | performance in these events to improve their athletic abilities. (kernember, Appry).     |  |  |
|------|------------------------------------------------------------------------------------------|--|--|
| Unit | Content                                                                                  |  |  |
| - 1  | 1) Physical Fitness                                                                      |  |  |
|      | a) Skill Related Physical Components                                                     |  |  |
|      | b) Health Related Physical Components                                                    |  |  |
| II   | Athletics –                                                                              |  |  |
|      | 1) Throwing Events: Shot Put (Measurements, Skills), Discus Throw, Javelin Throw, Hammer |  |  |
|      | Throw.                                                                                   |  |  |
|      | 2) Jumping Events: Long Jump, High Jump, Triple Jump, Pole Vault.                        |  |  |
|      | 3) Running Events:                                                                       |  |  |
|      | Sprints: 100 meters, 200 meters, 400 meters.                                             |  |  |
|      | Middle Distance: 800 meters, 1500 meters.                                                |  |  |
|      | Long Distance: 3000 meters, 5000 meters, 10000 meters, 3000 meters Steeplechase          |  |  |
|      | Marathon (42.195 kms)                                                                    |  |  |
|      | Relay Race: 4 x 100 meters, 4 x 400 meters.                                              |  |  |
|      | Hurdles: 100 (Men), 100 (Women), 400 meters.                                             |  |  |

- 1) Singh, H. (2010). Science of Sports Training. DVS Publications.
- 2) Sharma, V.K. (2012). Health and Physical Education. Sports Publication.
- 3) Singh, M. (2011). Fundamentals of Track and Field. Khel Sahitya Kendra.
- 4) Sharma, P. (2013). Athletics: Skills and Techniques. Friends Publications.

#### Semester - III

| Web Designing (BCCA 3.1)     |                  |                    |                   |  |
|------------------------------|------------------|--------------------|-------------------|--|
| Teaching Hours:              | Total Credits: 4 | Total Marks:       | Group: Major Core |  |
| 36 (Theory) + 48 (Practical) | Total cicalis. 4 | 40 + 30 + 30 = 100 | Group. Wajor core |  |

### **Objectives:**

- 1. To understand basic structure and syntax of HTML elements.
- 2. To explore the interplay between HTML and JavaScript to create interactive WebPages.
- 3. To analyse structure of PHP code to create dynamic website within web server environment.
- 1. To apply PHP cookies and sessions in combination with MYSQL database.

### Learning Outcomes: After learning this course, students will be able to -

- 1. **Understand** the html tags of formatting, frames and mapping to develop static web page.
- 2. **Explore** various types of CSS to manage styles efficiently and maintain consistency across WebPages.
- 3. **Analyse** and understand the PHP programming language syntax to create dynamic web page.
- 4. **Apply** practical experience of cookies, session and implementing MYSQL database to store, retrieve and manipulate the data.

| -    |                                                                                                    |  |  |  |
|------|----------------------------------------------------------------------------------------------------|--|--|--|
| Unit | Content                                                                                                   |  |  |  |
| I    | Creating Static Web Pages with HTML, Introduction, Evaluation of HTML, Features of HTML,                  |  |  |  |
|      | Advantages and Disadvantages of HTML, Basic Structure of HTML Program, Basic elements/tags,               |  |  |  |
|      | Physical and Logical tags, Special Characters, Text Formatting tags, Linking, Relative and Absolute path, |  |  |  |
|      | Types of linking, Images, Background and Table, Frames and Embedding Multimedia, Image Maps,              |  |  |  |
|      | Client – Side and Server – Side image maps.                                                               |  |  |  |
| II   | Cascading Style Sheets (CSS): Defining style sheets, features, adding style to document, linking to a     |  |  |  |
|      | single sheet, embedding style sheet, Using inline style, Style sheet properties, Font properties, Color   |  |  |  |
|      | and Background properties, Text properties, Box properties. JavaScript: Introduction, Client-Side Java    |  |  |  |
|      | Script, Advantages and Limitations, Incorporating Java Script in HTML Document.                           |  |  |  |
| Ш    | PHP- Introduction, Installation, PHP Syntax, Variables and Constants, Data Types, String, control         |  |  |  |
|      | statement and Looping statement, Array, Creating Web Application.                                         |  |  |  |
| IV   | Cookies And Sessions, Functions, PHP Global Variables-Superglobals, Error and Exception Handling,         |  |  |  |
|      | Files and Directories.                                                                                    |  |  |  |
|      | Introduction To Database- Introduction To SQL, Connecting To MYSQL, MYSQL Error Handling,                 |  |  |  |
|      | Creating And Selecting A Database, Creating A MYSQL Database, Create MYSQL Table, Inserting Data          |  |  |  |
|      | Into A Database, Securing Query Data, Retrieving Data From A Database, Deleting Data In A Database,       |  |  |  |
|      | Updating Data In A Database.                                                                              |  |  |  |

- 1. World Wide Web with HTML, C Xavier, McGraw Hill, New Delhi.
- 2. Complete HTML, BPB Publications, New Delhi.
- 3. XML, Xavier (TMH).
- 4. JavaScript in Easy Steps, Mike McGrath, Tata McGraw-Hill, New Delhi.
- 5. The Complete Reference, Holznr, PHP, McGraw-Hill, New Delhi.
- 6. PHP & MySQL in Easy Steps, Mike Mcgrath, McGraw-Hill, New Delhi.
- 7. PHP and MySQL, Steve Suehring, Tim Converse & Joyce Park, Wiley India Pvt. Ltd.

#### Semester - III

| DBMS & SQL Server (BCCA 3.2) |                  |                    |                   |  |
|------------------------------|------------------|--------------------|-------------------|--|
| Teaching Hours:              | Total Credits: 4 | Total Marks:       | Group: Major Core |  |
| 36 (Theory) + 48 (Practical) |                  | 40 + 30 + 30 = 100 |                   |  |

#### **Objectives:**

- 1. To understand database environment, DBMS and its architecture, Database administration.
- 2. To explore different data models and compare physical and logical databases.
- 3. To analyse data stored in SQL Server using DBMS to improve outcomes through data driven insides
- 1. To apply efficient SQL query to improve database performance.

# Learning Outcomes: After learning this course, students will be able to -

- 1. Understand and recall DBMS architecture.
- 2. **Explore** various data models to gain insights into their structure and relationships.
- 3. Analyse SQL server database structure to maintain data consistency and reliability
- 4. Apply various SQL query structure to retrieve, filter and manipulate data from databases effectively.

| 4. <b>A</b> | ppiy various SQL query structure to retrieve, litter and manipulate data from databases effectively.  |  |  |  |  |
|-------------|----------------------------------------------------------------------------------------------------|--|--|--|--|
| Unit        | Content                                                                                               |  |  |  |  |
| I           | Database environment, Data processing, Traditional and DBMS environment, Database system, Types       |  |  |  |  |
|             | of databases - Centralize, distributed, Database management system, Components of DBMS, DBMS          |  |  |  |  |
|             | elements, Database Approach - Objectives, benefits, characteristics, Advantages of DBMS, The three    |  |  |  |  |
|             | tire architecture, Three level architecture, Database administration – Roles, Functions and           |  |  |  |  |
|             | responsibilities of DBA.                                                                              |  |  |  |  |
| Ш           | The E-R Model – Data models, Entities, attributes and relationship, Logical and Physical database     |  |  |  |  |
|             | design, Mapping Cardinalities, Database development process, Database development life cycle.         |  |  |  |  |
|             | Integrity constrains. Transforming ERR diagrams into relations, tree structure and hierarchical.      |  |  |  |  |
|             | Normalization, Codd's 12 rules, hierarchical database structure, Network database structure,          |  |  |  |  |
|             | Relational database structure RDBMS                                                                   |  |  |  |  |
| Ш           | Introduction to Microsoft SQL Server: Versions, Editions, Services and components, SQL Server Client  |  |  |  |  |
|             | tools.                                                                                                |  |  |  |  |
|             | Installing SQL Server Instances: Preparing to install SQL Server, Upgrade consideration, Installation |  |  |  |  |
|             | process, configuring the instances, SSMS, SSRS.                                                       |  |  |  |  |
|             | Analysis with SQL: What is Data Analysis, Database Security, Database types, preparing data for       |  |  |  |  |
|             | Analysis, Types of Data.                                                                              |  |  |  |  |
| IV          | SQL Query Structure: Basics of SQL, Types of SQL Statements, DDL, DML, DCL, DQL, TCL, Create          |  |  |  |  |
|             | database, Data types in SQL Server, Stored Procedure and User-Defined Functions, Sub Query,           |  |  |  |  |
|             | SQL Server System Administration: System Environment and Database Engine, Backup and Recovery         |  |  |  |  |
|             | and System Availability.                                                                              |  |  |  |  |
|             |                                                                                                    |  |  |  |  |

- 1. Database System Concept, Korth and Sudarshan, McGraw Hill, New Delhi
- 2. An Introduction to Database System, Bipin C. Desai, Galgotia Publications Ltd, New Delhi
- 3. Database Management System, R. Panneerselvam, PHI, New Delhi
- 4. Microsoft SQL Server 2019 A Beginner's Guide, McGraw Hill Dusam Petkovic
- 5. Mastering SQL Server Essential techniques ED Norex

#### Semester - III

| Business Economics (BCCA 3.3.1) |                  |                            |              |  |
|---------------------------------|------------------|----------------------------|--------------|--|
| Teaching Hours: 60              | Total Credits: 4 | Total Marks:<br>70+30 =100 | Group: Minor |  |

#### Objective:

- 1. To provide the students an understanding of basic concepts of business economics and demand analysis.
- 2. To help students understand the requirements of business decision making and production analysis.
- 3. To make the students familiar with costing concepts and revenue analysis.
- 4. To provide knowledge to the students regarding market structures and competition.

### Learning Outcomes: After learning this course, students will be able to -

- 1. **Understand** the important concepts of Business Economics, and further delve deeper into concepts related to Demand analysis like, Elasticity of demand and Indifference curve.
- 2. **Analyse** how the producers make decisions based on production function in short run and long run.
- 3. **Evaluate** the importance of cost analysis and revenue analysis for a business.
- 4. **Apply** the knowledge regarding various types of markets and how the companies function in a given nature of market & competition in realistic situations.

| n    | ature of market & competition in realistic situations.                                                                  |  |  |  |  |
|------|----------------------------------------------------------------------------------------------------|--|--|--|--|
| Unit | Content                                                                                                    |  |  |  |  |
| ı    | Introduction to Business Economics                                                                                      |  |  |  |  |
|      | Concept, Nature, Scope of Business Economics                                                                            |  |  |  |  |
|      | • Demand -Meaning of Demand, Determinants of Demand, Law of Demand, Expansion and                                       |  |  |  |  |
|      | Contraction of Demand, Increase and Decrease of Demand                                                                  |  |  |  |  |
|      | <ul> <li>Elasticity of Demand - Concept, Methods, Types of Elasticity of Demand, Degrees of Price Elasticity</li> </ul> |  |  |  |  |
|      | of Demand, Factors affecting Elasticity of Demand, Case Study on Oil Refining Companies and Price                       |  |  |  |  |
|      | Elasticity of Demand                                                                                                    |  |  |  |  |
|      | <ul> <li>Indifference Curve - Meaning, Properties of Indifference curve, Indifference map</li> </ul>                    |  |  |  |  |
| II   | Business Decision-Making and Production Function                                                                        |  |  |  |  |
|      | <ul> <li>Supply -Concept of Supply, Law of Supply , Elasticity of Supply,</li> </ul>                                    |  |  |  |  |
|      | • Determination of Equilibrium price through market forces (Demand and Supply), Case Study on                           |  |  |  |  |
|      | Demand and Supply of Gold in India                                                                                      |  |  |  |  |
|      | <ul> <li>Production Function - Meaning of Production Function, Short Run &amp; Long Run Production Function</li> </ul>  |  |  |  |  |
|      | Isoquant - Meaning, Properties                                                                                          |  |  |  |  |
|      | SDG 12 - Sustainable Consumption and Production - Concept, Targets and Indicators                                       |  |  |  |  |
|      | Case study on Inability in taking strategic timely decisions a cause for Nokia's failure                                |  |  |  |  |
| III  | Costing Concepts & Revenue analysis                                                                                     |  |  |  |  |
|      | Costing Concepts                                                                                                    |  |  |  |  |
|      | Cost Function - Meaning of Cost Function                                                                                |  |  |  |  |
|      | • Introduction to Various Short & Long Run Costing Concepts: Concept of Total Cost, Average Cost,                       |  |  |  |  |
|      | Marginal Cost, Supply chain costs and drivers of supply chain costs                                                     |  |  |  |  |
|      | Relationship between Average Cost and Marginal Cost                                                                     |  |  |  |  |
|      | Revenue Analysis – Meaning of Revenue, Concept of Total Revenue, Average Revenue and Marginal                           |  |  |  |  |
|      | Revenue, Relationship between Average Revenue and Marginal Revenue                                                      |  |  |  |  |
|      | Theory of Firm- Objectives of a firm and profit maximization                                                            |  |  |  |  |
| IV   | Market structure and competition                                                                                        |  |  |  |  |
|      | Market:                                                                                                    |  |  |  |  |
|      | Market - Meaning, Features, Types                                                                                       |  |  |  |  |
|      | Perfect Competition - Meaning, features, Equilibrium of Industry and of Firm in short run (Price-                       |  |  |  |  |
|      | Output Determination in short run)                                                                                      |  |  |  |  |
|      | Imperfect Competition                                                                                                   |  |  |  |  |
|      | <ul> <li>Monopoly- Meaning, features, types, Equilibrium of firm (Price-Output Determination in short</li> </ul>        |  |  |  |  |

- run), Price Discrimination- meaning, types, conditions for price discrimination to be profitable
- Monopolistic Competition Meaning, features, Equilibrium of firm (Price- Output Determination in short run)
- Oligopoly Meaning, features, kinked demand curve, Nash Equilibrium in Prisoner's Dilemmaconcept

- 1. Introduction to Modern Economics, Hardwick, Khan & Langmead, An, Longman London & New York, Revised Edition.
- 2. Advanced Economic Theory (Micro Economic Analysis), H. L. Ahuja, S. Chand & Co Ltd, 11th Edition, 2004.
- 3. Modern Economics, H. L. Ahuja, S. Chand & Co Ltd, 11th Edition, 2004.
- **4.** Micro Economics, P. N. Chopra, , Kalyani Publishers.
- 5. Micro Economics, D. D. Chaturvedi, Galgotia Publishing Company.

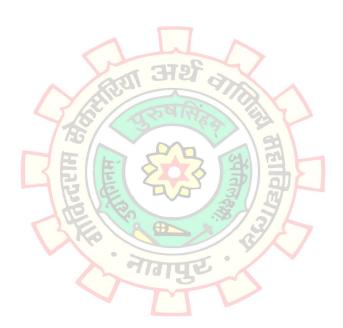

#### Semester - III

| Company Law (BCCA 3.3.2) |                  |              |              |  |
|--------------------------|------------------|--------------|--------------|--|
| Teaching Hours: 60       | Total Credits: 4 | Total Marks: | Group: Minor |  |
|                          |                  | 70+30 =100   |              |  |

#### Objective:

- 1. To impart basic knowledge of the provisions of Companies Act 2013.
- 2. To familiarize students with the legal regulations related to registration of a company.
- 3. To impart knowledge about important documents that define a company.
- 4. To impart knowledge of company functioning.

### Learning Outcomes: After learning this course, students will be able to -

- 1. Classify different types of companies under the Companies Act 2013, including registered, public, private, one-person, and others, and explain their respective features, privileges, and exemptions. (Understand)
- 2. **Interpret** the duties and liabilities of promoters, understand the preliminary steps involved in company incorporation, and explain the online registration process, issuance of certificates, and provisional contracts. **(Evaluate)**
- 3. **Apply** the principles of Memorandum of Association (MOA) and Articles of Association (AOA) to understand their clauses, alterations, and the legal implications of ultra vires transactions. Analyze the requirements and types of prospectuses and their significance. **(Apply)**
- 4. Analyze the concept of company meetings, including their requisites for validity, different types, and voting procedures. Evaluate the role of resolutions and assess the effectiveness of various voting methods, including postal ballot and e-voting. (Analyze)

| Unit | Content                                                                                               |  |  |  |  |
|------|----------------------------------------------------------------------------------------------------|--|--|--|--|
| ı    | Introduction to companies act 2013 (as amended from time to time), features, Kinds of companies:      |  |  |  |  |
|      | Registered company, Public company, private company-privileges and exemptions of a private            |  |  |  |  |
|      | company, Conversion of Private company to Public company, conversion of Public company to Private     |  |  |  |  |
|      | company, One person company: Provisions and exemptions of OPC, , Conversion of OPCs into private      |  |  |  |  |
|      | and public companies, Holding and subsidiary company, Government company, Foreign Company, Sec        |  |  |  |  |
|      | 8 Company                                                                                             |  |  |  |  |
| II   | Formation of company – Promotion: duty and liabilities of promoters, legal position of promoters      |  |  |  |  |
|      | Incorporation: preliminary steps, online registration of a new company, certificate of incorporation, |  |  |  |  |
|      | commencement of business, certificate of commencement of business, CIN, provisional contracts         |  |  |  |  |
| Ш    | Documents: Memorandum of association- clauses and alterations                                         |  |  |  |  |
|      | Articles of association- Content and alterations                                                      |  |  |  |  |
|      | Doctrine of ultra vires- effects of ultra vires transactions                                          |  |  |  |  |
|      | Prospectus: Meaning, requirements of a prospectus, abridged prospectus, shelf prospectus,             |  |  |  |  |
|      | misleading prospectus                                                                                 |  |  |  |  |
| IV   | Company meetings – Meaning of meeting, kinds of meetings, Requisites of a valid general meeting:      |  |  |  |  |
|      | notice, agenda, quorum, chairman, voting by poll, voting through postal ballot, procedure to be       |  |  |  |  |
|      | followed for conducting business through postal ballot, E-voting, Proxy and its provisions,           |  |  |  |  |

#### **Books Recommended:**

- 1. Company Law & Secretarial Practice. Sultan Chand & Sons, Kapoor, N.D: New Delhi.
- 2. Indian Company Law, Singh Avtar, Eastern Book Company, Lucknow.
- 3. Company Law and Secretarial Practice, Dr. R.K. Nelakha, Ramesh Book Depot, Jaipur.
- 4. Corporate Laws, Anil Kumar; Taxmann Publication

**Resolutions:** Types of resolutions

#### Semester - III

| Marketing Management (BCCA 3.3.3) |                  |              |                |  |
|-----------------------------------|------------------|--------------|----------------|--|
| Teaching Hours: 60                | Total Credits: 4 | Total Marks: | Group: Minor   |  |
| readining riburs. 66              | rotal creates. 1 | 70+30 = 100  | Group: Willion |  |

#### Objective:

- 1. To introduce students to the fundamental concepts and principles of marketing.
- 2. To enable students to understand the importance of market segmentation, targeting, and positioning strategies in marketing management.
- 3. To provide students with a comprehensive understanding of product management processes and strategies.
- 4. To familiarize students with the various elements of the promotion mix and their role in marketing communications.

### **Learning Outcomes:** After learning this course, students will be able to –

- 1. **Analyze** the various philosophies of marketing and their significance in contemporary business environments.
- 2. **Formulate** effective positioning strategies for products or services based on market analysis and differentiation.
- 3. **Evaluate** the role of branding and packaging in product differentiation and consumer perception.
- 4. **Develop** integrated marketing communication plans for specific products or services considering diverse promotional channels and target markets.

| Unit | Content                                                                                                |  |  |  |
|------|----------------------------------------------------------------------------------------------------|--|--|--|
| I    | Introduction to Marketing - Market Definition, Types of Markets, Importance & Objectives of            |  |  |  |
|      | Marketing, Core concepts of Marketing, Different philosophies of marketing, Role of Marketing,         |  |  |  |
|      | Relationship of Marketing with other functional areas, concept of marketing mix, The marketing         |  |  |  |
|      | environment, Relationship marketing, Database marketing, Online marketing.                             |  |  |  |
| II   | Market segmentation, Targeting & Positioning - Concept, Need for segmentation, Bases for               |  |  |  |
|      | segmenting markets, Benefits of segmentation. Targeting-Introduction, selection of target market,      |  |  |  |
|      | evaluating market segments, selecting market segments. Positioning-Definition, Selecting the           |  |  |  |
|      | positioning platform, differentiating market offering, Case Study.                                     |  |  |  |
| Ш    | Product Management – Meaning of product, Product Classifications, Difference between Consumer          |  |  |  |
|      | goods and Industrial goods, New Product Development process, Product life Cycle – Introduction,        |  |  |  |
|      | Importance of PLC, Phases of PLC. Branding: Meaning of Branding, types of branding, benefits of        |  |  |  |
|      | branding. Packaging: Meaning, Types of Packaging, advantages of Packaging                              |  |  |  |
| IV   | <b>Promotion Decisions</b> – Meaning, Objectives & Importance, Promotion mix -Objectives & advantages, |  |  |  |
|      | Advertising, Publicity, Public Relations, personal selling, Sales promotion & Digital marketing, New   |  |  |  |
|      | issues in marketing – Globalization, Consumerism, need for consumer protection, Social aspects of      |  |  |  |
|      | marketing, Green Marketing.                                                                            |  |  |  |

- 1. Marketing Management: Philip Kotler, Prentice Hall India, New Delhi
- 2. Marketing Management: Sherlekar, Himalaya Publishing House
- 3. Marketing Management: Text & Cases, By Rajagopal, Vikas Publishing House
- **4. Modern Marketing:** Bhagwati, Pillai- S. Chand Publications.

#### Semester - III

| Direct Taxes (BCCA 3.4.1) |                  |              |                     |
|---------------------------|------------------|--------------|---------------------|
| Tooching Hours: 20        | Total Credits: 2 | Total Marks: | Group: Generic/Open |
| Teaching Hours: 30        | Total Credits. 2 | 35+15 = 50   | Elective            |

#### Objective:

- 1. To develop a comprehensive understanding of the fundamental concepts and legal provisions of the Income Tax Act 1961, including the distinction between exemptions and deductions, and the rules for determining residential status of taxpayers.
- 2. To acquire practical skills in computing taxable income from various sources including salary, house property, and other sources, by applying relevant deductions and understanding tax computation principles as per the applicable tax slabs and rates.

**Learning Outcomes:** After learning this course, students will be able to –

- 1. **Demonstrate** proficiency in understanding concepts of income tax by exhibiting a thorough understanding of fundamental tax concepts such as agricultural income, assessee classification, assessment year determination, and the distinction between gross total income, exemptions, and deductions within the framework of the Income Tax Act 1961. **(Understand)**
- 2. **Apply** taxation principles to Income Sources: Students will demonstrate the ability to analyze and compute taxable income from salary, house property, and other sources, including the valuation of perquisites and the application of relevant deductions, thereby gaining practical skills essential for tax computation and compliance. **(Apply)**

# Unit Content ı Introduction of Income Tax Act 1961 and basic concepts a) Basic concepts - Introduction of Income Tax Act 1961; Finance Act; Concepts of - Agricultural income, Assessee, Assessment year, Previous year, Person, Income, Gross total income, Charge of income Tax; Difference between Exemptions and Deductions; Introduction to Heads of Income. b) Residential Status - Rules for determining residential status of Individual, HUF, Firm and Company, need to determine residential status, Incidence of tax; Problems on determining residential status. **Income from Salary** a) Income from Salary - Scope of Chargeability (Section 15); Salary, Allowances, perquisites, exemptions and deductions. b) Allowances - House Rent Allowance, Transport Allowance, Children Education Allowance, Medical allowance. c) Perquisite – Valuation of Rent- free Accommodation; Motor Car; Valuation of medical facility. d) Practical problems on computation of income from salary (excluding retirement benefits). Ш Theory: **Income from House Property** a) Income from House Property – Scope of Chargeability (Section 22); Study of the concepts: Let-out property, Self-occupied properties, Gross Annual Value, Net Annual value – Deductions (Standard deduction and deduction in respect of payment of interest on borrowed capital) **Income from Other Sources**

a) Scope of Chargeability [Section 56]; Admissible Deductions (Section 57), Disallowances (Section 58) **Problems:** 

#### Computation of Taxable Income and Income tax of an Individual Assessee

- a) Computation of Gross Total Income, Deductions under Sections 80C, 80D, 80DD, 80DDB, 80E, 80GG, 80TTA, 80TTB and 80U.
- **b)** Income tax slabs and rates including Education cess, Higher education cess, surcharge (as applicable for relevant assessment year)

c) Problems on Computation of Gross Total Income, Taxable Income and Income Tax liability of an Individual assessee considering the income under the heads of Salary, House Property and Other Sources.

Note: Academic year will be considered as Assessment Year.

- 1. **Direct Tax,** ICAI Module for Intermediate
- **2. Students Guide to Income Tax,** Vinod K. Singhania Publisher, Taxmann Publications Pvt Ltd, New Delhi.
- 3. Systematic Approach to Taxation, Dr. Girish Gupta, Dr Ravi Ahuja, Bharat Publications
- 4. Students Handbook on Income Tax, T. N. Manoharan and G. R. Hari, Snow White Publications.
- 5. Direct Tax Laws, T. N. Manoharan and G. R. Hari, Snow White Publications.
- **6. Students Guide to Income Tax,** Dr Monica Singhania / Dr. Vinod K Singhania, Taxmann Publications Pvt Ltd, New Delhi.
- 7. STUDENTS GUIDE TO INCOME TAX WITH PROBLEMS AND SOLUTIONS (COMBO), Dr Monica Singhania / Dr. Vinod K Singhania, Taxmann Publications Pvt. Ltd, New Delhi.
- 8. Income Tax Law & Accounts, Mehrotra, Sahitya Bhavan, Agra.
- **9.** Law and Practice of Income-Tax in India, Bhagavati Prasad, New Age International Publishers, New Delhi.
- 10. Direct Tax Laws, Dr. Girish Ahuja & Ravi Gupta, Bharat Publications

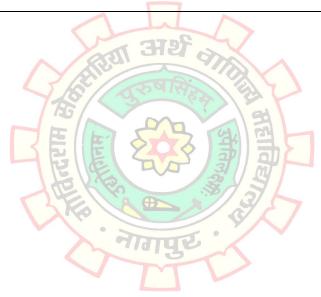

#### Semester - III

| Financial Accounting – I (BCCA 3.4.2) |                  |              |                     |
|---------------------------------------|------------------|--------------|---------------------|
| Teaching Hours: 30                    | Total Credits: 2 | Total Marks: | Group: Generic/Open |
| reaching nours. 50                    | Total Credits. 2 | 35+15 = 50   | Electives           |

### Objective:

- 1. To understand the concept of final accounts for sole traders and develop the ability to prepare trading, profit and loss, and balance sheet accounts, including adjustments.
- 2. To gain insight into the final accounts of cooperative societies and develop the proficiency to prepare them in accordance with relevant legal provisions.

### Learning Outcomes: After learning this course, students will be able to -

- 1. **Demonstrate** the ability to analyze and synthesize financial data to prepare comprehensive final accounts for sole traders, integrating adjustments, and evaluate the financial health of the business.
- 2. **Apply** their understanding of legal provisions and financial principles to create accurate final accounts for cooperative societies and appraise the financial performance critically.

| Unit | Content                                                                                                    |  |  |
|------|----------------------------------------------------------------------------------------------------|--|--|
| ı    | Final Accounts of Sole Traders:                                                                               |  |  |
|      | <b>Theory:</b> Meaning of Final Accounts, Characteristics and Format of Trading A/c, Profit and Loss A/c and  |  |  |
|      | Balance Sheet, Meaning and nature of Adjustments.                                                             |  |  |
|      | Practical Problems: Preparation of Trading A/c, Profit and Loss A/c and Balance sheet from Trial              |  |  |
|      | balance and Adjustments                                                                                       |  |  |
| Ш    | Final Accounts of Co-Operative Society:                                                                       |  |  |
|      | <b>Theory:</b> Meaning and Introduction of Co-operative Society, Characteristics of and Usefulness of Co-     |  |  |
|      | operative Society, Limitations of Co-operative society, Types of Co-operative Society, Meaning,               |  |  |
|      | Format and Characteristics of Profit and Loss Appropriation A/c.                                              |  |  |
|      | <b>Practical Problems:</b> Preparation of Trading A/c, Profit and Loss A/c, Profit and Loss Appropriation A/c |  |  |
|      | and Balance sheet As per Maharashtra Co-operative Society Act, 1960.                                          |  |  |

- 1. Financial Accounting, Paul, S. K, New Central Book Agency
- 2. Financial Accounting for Managers, Ghosh, T. P. Taxman Allied Service
- 3. Financial Accounting, Mohammed Hanif, Amitabh Mukherjee, S. Chand Publications
- 4. Financial Accounting, Dr. V. K. Goyal, Excel Books Publications
- **5. Financial Accounting,** Jain S.P., Narang K.L., Kalyani Publishers, Delhi.
- **6. Financial Accounting,** Grewal, Shukla, S. Chand (Sultan Chand Publications), Delhi

#### Semester - III

| Computer Graphics & Animation (BCCA 3.5) |                  |              |                         |
|------------------------------------------|------------------|--------------|-------------------------|
| Teaching Hours:                          | Total Credits: 2 | Total Marks: | Group: Vocational Skill |
| 18(Theory) + 2 (Practical)               | rotal Credits: 2 | 35+5+10 = 50 | Course                  |

#### **Objectives:**

- 1. To understand the computer graphics and its techniques and apply computer graphics software to develop user friendly graphical interface for applications.
- 2. To evaluate the versatility of Adobe Animate in creating interactive animation for Web and Mobile platform.

### **Learning Outcomes:** After learning this course, students will be able to –

- 1. **Understand** the fundamental of Computer Graphics and capabilities of CoralDRAW as a versatile graphic design.
- 2. **Apply** Adobe Animate's animation tool to create dynamic and interactive web contents and **Evaluate** the suitability of Adobe Animate for various animation project based on their requirements.

| Unit | Content                                                                                              |  |  |  |
|------|----------------------------------------------------------------------------------------------------|--|--|--|
| ı    | Introduction to Computer Graphics: Overview of Computer Graphics, ComputerGraphics Application       |  |  |  |
|      | and Software, Description of some graphics devices, Digital formats – Resolution.                    |  |  |  |
|      | File formats - audio, video, Image, Screen Resolutions, Dimensions – page layout, Concepts of 2D and |  |  |  |
|      | 3D dimensions                                                                                        |  |  |  |
|      | Introduction to CoralDRAW, Components and tools, Uses, Implementing templates, Inserting 3D          |  |  |  |
|      | Objects, Color Management Color Models – RGB, CMYK, Freehand beizer, pen tool and shape tool.        |  |  |  |
| II   | Introduction to Adobe Animate: Meaning and types of animation, Frames and Keyframes, Frame-by-       |  |  |  |
|      | frame animation in animate, Classic Tween Animation in animate, Brush tools, Motion Tween and        |  |  |  |
|      | action script, Setting up animation tween span. Working with Scene.                                  |  |  |  |

- 1. An Adobe Animate 2022 release Russell Chun
- 2. Learn Adobe Animate CC for Multiplatform Animations Joseph Labrecque, Rob Schwartz
- 3. Teach yourself CoralDRAW Jha Showman Niranjan.
- 4. Computer Graphics Zhigang Xiang, Roy A. Plastok

#### Semester - III

| Hindi (BCCA 3.6.1) |                  |              |                     |
|--------------------|------------------|--------------|---------------------|
| Teaching Hours: 30 | Total Credits: 2 | Total Marks: | Group: Ability      |
|                    | Total Cledits. 2 | 35+15 = 50   | Enhancement Courses |

#### **Course Objectives:**

- 1. To understand and appreciate the literary works in prose by renowned Hindi authors, focusing on their themes and messages.
- 2. To explore and comprehend the poetic expressions of various Hindi poets, delving into the emotions and ideas conveyed through their poems and develop practical skills in translation, advertisement writing, and business vocabulary enhancement in Hindi.

# पाठ्यक्रम का उद्देश्य:

- 1. प्रमुख हिंदी लेखकों द्वारा गद्य में विभिन्न कृतियों को समझना और मूलभूत विषयों और संदेशों पर ध्यान केंद्रित करना।
- 2. विभिन्न हिंदी कवियों द्वारा की गई कविताओं की कविताओं की व्याख्या करना और उनके कविताओं के माध्यम से व्यक्त की गई भावनाओं और विचारों को समझना और हिंदी में अनुवाद, विज्ञापन लेखन, और व्यावसायिक शब्दावली में सुधार के प्रायोगिक कौशल विकसित करना।

## Learning Outcomes: After learning this course, students will be able to -

- 1. **Analyze** and **interpret** the prose works of Dr. Abdul Kalam, Dr. Krishna Kumar Mishra, and Narayan Murthy, identifying the central themes and moral values conveyed in their writings.
- 2. **Analyze** the poems of Santosh Kumar Badal, Sohan Lal Dwivedi, and Methili Sharan Gupta, discerning the emotions, philosophies, and societal concerns expressed in their verses and **demonstrate** proficiency in translating texts from English to Hindi, crafting effective advertisements in Hindi, and expanding their business vocabulary in Hindi, facilitating communication in professional contexts.

# शिक्षा परिणाम: इस पाठ्यक्रम के अध्ययन के बाद, छात्र निम्नलिखित कार्य कर सकेंगे:

- 1. डॉ. अब्दुल कलाम, डॉ. कृष्ण कुमार मिश्र, और नारायण मूर्ति की गद्य रचनाओं का विश्लेषण और व्याख्या करके उनकी लेखनी में प्रमुख विषयों और नैतिक मूल्यों को पहचान सकेंगे।
- 2. संतोष कुमार बादल, सोहन लाल द्विवेदी, और मेथिली शरण गुप्ता की कविताओं का विश्लेषण करके, उनकी पंक्तियों में व्यक्त भावनाओं, दार्शनिकताओं, और सामाजिक चिंताओं को पहचान सकेंगे और अंग्रेजी से हिंदी में पाठों का अनुवाद करके, हिंदी में प्रभावी विज्ञापन बनाने, और हिंदी में व्यावसायिक शब्दावली का विस्तार करने में प्रवीण होंगे, जो व्यावसायिक संदर्भों में संचार को सुगम बनाएगा।

| Unit            | Content                                                                                                  |
|-----------------|----------------------------------------------------------------------------------------------------|
| I               | गद्य भाग                                                                                                 |
| साहित्यिक       | 🗲 शाश्वत जीवन मूल्य- अदम्य साहस — डॉ. अब्दुल कलाम                                                        |
| हिंदी           | 🔎 जलवायु परिवर्तन तय करेगा धरती पार सभ्यता का भविष्य (निबंध) डॉ. कृष्ण कुमार मिश्र                       |
|                 | 🗲 उद्यमशीलता- बेहतर भारत बेहतर दुनिया – नारायण मूर्ति                                                    |
|                 | पद्य भाग                                                                                                 |
|                 | \succ अवकाश - संतोष कुमार बादल                                                                           |
|                 | <ul><li>लहरो से डरकर नौका पार नाही होती – सोहन लाल दिवेदी</li></ul>                                      |
|                 | \succ मनुष्यता- मेथिली शरण गुप्त                                                                         |
| II              | 🕨 अनुवाद: - अर्थ - परिभाषा, स्वरूप, अनुवादक के गुण, सफल अनुवाद की विशेषताएँ , अनुवाद प्रक्रिया, प्रकार । |
| व्यावहारिक<br>• | 🗲 विज्ञापन लेखन - अर्थ - परिभाषा, गुण, लाभ , सावधानी आदि।                                                |
| हिंदी           | <ul><li>पारिभाषिक शब्दावली (वाणिज्य विषयक)</li></ul>                                                     |
| Books Rec       | ommended:                                                                                                |

# संदर्भ ग्रंथ :-

- अदम्य साहस डॉ. अब्दुल कलाम
   बेहतर भारत बेहतर दुनिया नारायण मूर्ति
   विज्ञापन के मुल तत्व :- डॉ. जयश्री जोशी , केलाश पुस्तक सदन , भोपाल
   मीडिया लेखन और अनुवाद विज्ञान : डॉ जगदीश शर्मा . डॉ धनबहादूर पाठक , हरीश प्रकाशन मंदिर

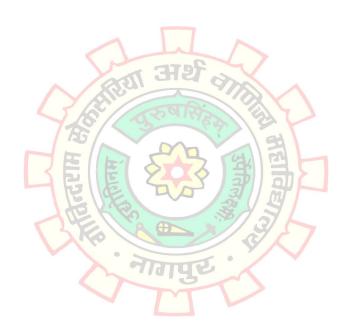

#### Semester - III

| Marathi (BCCA 3.6.2) |                  |              |                     |
|----------------------|------------------|--------------|---------------------|
| Teaching Hours: 30   | Total Crodits: 2 | Total Marks: | Group: Ability      |
|                      | Total Credits: 2 | 35+15 = 50   | Enhancement Courses |

#### **Course Objectives:**

- 1. To understand and appreciate the literary works in prose by renowned Marathi authors, focusing on their themes and messages.
- 2. To develop practical skills in internet usage in Marathi language, news editing, and business vocabulary enhancement in Marathi.

# पाठ्यक्रमाचे उद्देश्य:

- 1. प्रसिद्ध मराठी लेखकांच्या गद्य रचनांचा समजून आणि मूल्यांकन करणे, त्यांच्या विषय आणि संदेशांवर लक्ष केंद्रित करणे.
- 2. मराठी भाषेत इंटरनेट वापराचे कौशले विकसित करणे, बातम्या संपादन, आणि मराठीत व्यावसायिक शब्दकोश वाढवणे.

# Learning Outcomes: After learning this course, students will be able to -

- 1. **Analyze** and **interpret** the prose works of Dr. Abdul Kalam, Narayan Murthy, Shrinivas Thakur, discerning the central themes and moral values conveyed in their writings.
- 2. **Demonstrate** proficiency in using the internet in Marathi language, editing news content effectively, and expanding their business vocabulary in Marathi, facilitating communication in professional contexts.

# शिक्षण परिणाम: या पाठ्यक्रमाच्या अभ्यासानंतर विद्यार्थी खालील कार्ये करू शकतील:

- 1. डॉ. अब्दुल कलाम, नारायण मूर्ती, श्रीनिवास ठाकूर यांच्या गद्य रचनांचा विश्लेषण आणि व्याख्या करून, त्यांच्या लेखनांमध्ये अडचणी आणि मूल्यांकन करून, मुख्य थीम्स आणि नै<mark>तिक मूल्ये ओळखून त्यांची सम</mark>ज करण्यात विद्यार्थी सक्षम होतील.
- 2. मराठी भाषेत इंटरनेट वापराचे <mark>कौशले, बातम्या संपादन योग्यतेत</mark> दक्षता, आणि मराठीत व्यावसायिक शब्दांचे विस्तार करणे, यात्रेत व्यावसायिक संदर्भात संवाद सुचारूप बनवण्यात विद्यार्थी सक्षम होतील.

| ,,,,,             | The state of the state of the s |
|-------------------|----------------------------------------------------------------------------------------------------|
| Unit              | Content 3                                                                                                    |
| I                 | गद्य विभाग                                                                                                    |
| साहित्यिक         | 🕨 शाश्वत जीवन मूल्य % एa पी <mark>जे अब्दुल कलाम</mark>                                                                                                    |
| हिंदी             | 🕨 उद्योजकतेविषयी : नारायण मूर्ती                                                                                                    |
|                   | 🕨 नक्षत्रांचे देणे : श्रीनिवास ठाणेदार                                                                                                    |
|                   | पद्य विभाग                                                                                                    |
|                   | \succ पसायदान : संत ज्ञानेश्वर                                                                                                    |
|                   | 🔪 दोन पर्याय दिलीप कुलकर्णी                                                                                                    |
|                   | 🕨 विश्वशांती दिनेश काळे                                                                                                    |
| II                | 🗲 इंटरनेट आणि मराठी भाषा : डॉ.नंदिकशोर मोरे                                                                                                    |
| व्यावहारिक<br>(२० | ➤ वृत्त संपादन : प्रभाकर कोंडबत्तुनवार                                                                                                    |
| हिंदी             | <ul><li>पारिभाषिक शब्दावली (वाणिज्य विषयक)</li></ul>                                                                                                    |

#### Books Recommended (संदर्भ ग्रंथ):

- १. शब्द साधना भाग -२
- २. अदम्य जिद्द : ए- पी- जे- अब्दुल कलाम
- ३. अ बेटर इंडिया अ बेटर वर्ल्ड : नारायण मूर्ती
- ४. सुगम मराठी व्याकरण व लेखन मो. रा. वाळम्बे
- ५. जाहिरातींचे जग : यशोदा भागवत , मौज प्रकाशन गृह , मुंबई

#### Semester - III

| Physical Education – III (BCCA 3.8) |                  |              |                      |
|-------------------------------------|------------------|--------------|----------------------|
| Toaching Hours: 2                   | Total Credits: 2 | Total Marks: | Group: Co-Curricular |
| Teaching Hours: 2                   | Total Credits. 2 |              | Courses              |

#### **Objectives:**

- 1) To understand and distinguish between skill-related and health-related physical fitness components.
- 2) To develop knowledge and practical skills in athletics, specifically in throwing events such as Shot Put, Discus Throw, and Javelin Throw.

## **Learning outcome:** After learning this course, students will be able to:

- 1) **Explain** the meaning and types of yogasanas, analyze their benefits, and evaluate their role in promoting physical and mental health. (Applying, Analyzing, Evaluating)
- 2) **Demonstrate** and practice specific asanas (such as Tadasana, Vrukshasana, Padmasana, Vajrasana, etc.) and relaxing asanas (Shavasana, Makarasana), and assess their impact on personal health and well-being. (Applying, Creating, Evaluating)

| •    |                                                                                                 |
|------|-------------------------------------------------------------------------------------------------|
| Unit | Content                                                                                         |
| I    | Yogasana – Meaning, Types of Asanas, Benefits of Yogasana                                       |
| П    | Asanas (Postures): Tadasana, Vrukshasana, Padmasana, Vajrasana, Adho Mukh Virasana, Bhadrasana, |
|      | Uttanpadan, Naukasana (Supine), Paschimottanasana, Ardha Matsendrasana                          |
|      | Relaxing Asanas: Shavasana, Makarasana                                                          |

- 1. Iyengar, B.K.S. (2001). Light on Yoga. HarperCollins Publishers.
- 2. Saraswati, Swami Satyananda (2008). Asana Pranayama Mudra Bandha. Yoga Publications Trust.
- 3. **Desikachar, T.K.V. (1999).** *The Heart of Yoga: Developing a Personal Practice*. Inner Traditions.
- 4. Hatha Yoga Pradipika by Swami Muktibodhananda (2012). Yoga Publications Trust.
- 5. Sivananda, Swami (2004). The Complete Illustrated Book of Yoga. Three Rivers Press.

#### Semester - IV

| Oracle (BCCA 4.1)                               |                  |                                    |                   |
|-------------------------------------------------|------------------|------------------------------------|-------------------|
| Teaching Hours:<br>36 (Theory) + 48 (Practical) | Total Credits: 4 | Total Marks:<br>40 + 30 + 30 = 100 | Group: Major Core |

#### **Objectives:**

- 1. To understand the importance of data organization in Oracle with SQL queries.
- 2. To explore the structure of ORACLE functions and views.
- 3. To analyze data in Oracle with PL/SQL block.
- 1. To apply SQL query to implement cursor and trigger.

# Learning Outcomes: After learning this course, students will be able to -

- 1. **Understand** and **recall** DBMS history with different queries on database.
- 2. **Explore** the use of functions and views.
- 3. Analyse complex datasets efficiently using PL/SQL blocks.
- 4. **Apply** ORACLE PL/SQL cursors and Triggers to maintain data consistency.

| Unit | Content                                                                                                   |
|------|----------------------------------------------------------------------------------------------------|
| ı    | Introduction to ORACLE as RDBMS, History & standardization of SQL, Elements of SQL: Database              |
|      | objects, reserved words, Keywords, Variables, Data Types, Operators: Arithmetic, Comparison, Logical,     |
|      | IN, Between, Like, Constraints.                                                                           |
|      | Types of SQL Statements: DDL DML, DCL, DQL TCL.                                                           |
| П    | Functions: Arithmetic & Characters Functions, comparison, Logical set, Group function, Date               |
|      | Functions, Miscellaneous Functions, Stored Procedure.                                                     |
|      | View: Create, Alter And Drop, Joins: Inner, Outer, semi, self and Cross. Sub Query, Report Commands.      |
| Ш    | Introduction to PL/SQL, Variables, Initialization of variables, Dynamic data types, PL/SQL Block, Control |
|      | Statements, loop statements, procedure and function.                                                      |
| IV   | PL/SQL Cursor: Declare cursor, Fetch, Open cursor, Close cursor. Exception, Triggers: Concepts, Trigger   |
|      | definition, Trigger type, Enabling, Disabling & Dropping triggers, synonyms, collections and Record,      |
|      | Varray, Nested table, Records.                                                                            |

- 1. Oracle: I.T. Today (Encyclopedia)
- 2. SQL/PLSQL The programming Language of ORACLE 4th Edition, IVAN Bayross
- 3. Oracle PL/SQL: PL/SQL in 21 days (Techmedia) SAMS

#### Semester - IV

| Core Java (BCCA 4.2) |                                    |                   |
|----------------------|------------------------------------|-------------------|
| Total Credits: 4     | Total Marks:<br>40 + 30 + 30 = 100 | Group: Major Core |
|                      |                                    | Total Marks:      |

#### **Objectives:**

- 1. To understand the fundamental concepts of Object Oriented programming in JAVA.
- 2. To explore the power of inheritance, constructor and multithreaded programming.
- 3. To analyse the techniques of JAVA I/O operations within packages.
- 1. To apply JAVA Applets that incorporate GUI using AWT components.

### Learning Outcomes: After learning this course, students will be able to -

- 1. **Understand** the semantics of JAVA Programming language including data types, operators and control structures.
- 2. **Explore** advanced OOP concepts in Java to create flexible and extensible software design.
- 3. **Analyse** different types of streams available in JAVA.
- 4. **Apply** the concepts of user input and events in Java applets using AWT event handling mechanisms.

| I I mit | Combons                                                                                               |  |
|---------|----------------------------------------------------------------------------------------------------|--|
| Unit    | Content                                                                                               |  |
| I       | History and evaluation of Java, Overview of Java, Data types Variables and Arrays, Operators, Control |  |
|         | Statements, Introducing Classes, Methods and Classes.                                                 |  |
| Ш       | Inheritance, Constructors, Method Overriding, Package and Interfaces, Exception Handling,             |  |
|         | Multithreaded Programming, Enumerations, autoboxing and Annotations (Metadata).                       |  |
| Ш       | I/O, Generics, String Handling, Exploring Java.Lang, Java.util: Collection Framework, Input /Output:  |  |
|         | Exploring Java.io, The Stream Class, Character Stream, Console Class, Serialization.                  |  |
| IV      | Applets, Applet Class, Event handling, Introducing AWT: Working with windows, graphics, text, Using   |  |
|         | AWT controls, Layout Managers and Menus, Images.                                                      |  |

- 1. Programming with Java, E. Balagurusamy, McGraw-Hill, New Delhi.
- 2. Java The Complete Reference, Seventh Edition, Herbert Schildt, Mc Grew Hill
- 3. Java The Complete Reference, Ninth Edition by Herbert Schildt Publication, Oracle PresS

#### Semester - IV

| Monetary Economics (BCCA 4.3.1) |                  |                            |              |  |
|---------------------------------|------------------|----------------------------|--------------|--|
| Teaching Hours: 60              | Total Credits: 4 | Total Marks:<br>70+30 =100 | Group: Minor |  |

# Objective:

- 1. To help students understand the basic concepts related to money and the importance of money in growth and welfare.
- 2. The core objective is to provide the students with an understanding of apex banking institution, commercial banks, modern digital banking systems and other financial institutions
- 3. To provide students with an understanding of the functioning of Development Banks, Cooperative societies, NBFCs, Payment Banks and Neo Banks
- 4. To enable the students to understand the working of macroeconomic fundamentals business cycles, inflation and deflation.

# Learning Outcomes: After learning this course, students will be able to -

- 1. **Understand** the concepts of money, paper currency, methods of issue, Fisher's Quantity Theory, facilitating their ability to analyze their significance in economic contexts.
- 2. **Correlate** how changes in money supply can lead to changes in the dynamic economic system and analyze the measures taken by RBI to combat economic fluctuations
- 3. **Classify** the working of various banking institutions in the country and their functioning.
- 4. **Evaluate** parameters like National Income, Inflation, Deflation and Business Cycles to measure the performance of economy.

| р –  | erformance of economy.                                                                                              |
|------|----------------------------------------------------------------------------------------------------|
| Unit | Content                                                                                                    |
| ı    | Money in Economics                                                                                                  |
|      | <ul> <li>Money - Meaning, Evolution of Money, Functions of Money</li> </ul>                                         |
|      | <ul> <li>Paper Currency - Meaning, Merits, Demerits</li> </ul>                                                      |
|      | <ul> <li>Methods of note issue - Fixed Fiduciary Method - Merits &amp; Demerits, Proportionate Reserve</li> </ul>   |
|      | Method - Merits & D <mark>emerits, Minimum Reserve Method - Merit</mark> s & Demerits                               |
|      | Fisher's Quantity Theory of Money and Criticism                                                                     |
| II   | Central Bank (Reserve Bank of India) and Commercial Banks                                                           |
|      | <ul> <li>Reserve Bank of India - History, Meaning &amp; Functions,</li> </ul>                                       |
|      | Role of Central Bank in a Developing Economy                                                                        |
|      | <ul> <li>Monetary Policy - Meaning, Objectives, Instruments of Monetary Policy in Credit Control by RBI,</li> </ul> |
|      | Recent Indian monetary policy trends                                                                                |
|      | <ul> <li>Indian Banking System - Introduction and Structure of Indian Banking System,</li> </ul>                    |
|      | Commercial Banks - Meaning, Importance, Functions, Credit Creation by Commercial Banks,                             |
|      | Banking schemes for Women.                                                                                          |
|      | Non-Performing Assets - Concept, Causes, Consequences & Remedies                                                    |
| Ш    | Various Banking Institutions                                                                                        |
|      | Development Banks – NABARD, EXIM Bank: Meaning, Functions                                                           |
|      | Cooperative Banks – Concept, functions                                                                              |
|      | NBFC – Concept, functions                                                                                           |
|      | Payment Banks – Introduction, Concept, Functions                                                                    |
|      | Neo Banks – Introduction, Concept, Functions                                                                        |
| IV   | National Income                                                                                                    |
|      | National Income – Meaning and Concepts of GDP, NDP, GNP, NNP (at factor cost and market                             |
|      | price), Methods of Measurement of National Income, Limitations, National income is not a true                       |
|      | indicator of welfare, Concept of Circular flow of national income, Impact of Growing global                         |
|      | income inequalities.                                                                                                |

Inflation – Meaning, Causes, Effects, Remedies, Recent trends in global inflation

- Deflation Meaning, Causes, Effects, Remedies.
- Business Cycle Meaning, Features, Phases, Financial crisis 2008

- 1. Financial Institutions and Markets, Agrawal & Gupta, Kalyani Publishers (2015).
- 2. Money, Banking, Trade & Public Finance, M. V. Vaish, New Age International Pvt. Ltd, Latest Edition.
- 3. Modern Banking, Vaish, M.C., Oxford & IBH Publishing Co., New Delhi.
- 4. Money, Banking and International Trade, K.P.M. Sundaram, Sultan Chand, New Delhi.
- **5. Money and Financial System,** P.K. Deshmukh, Phadke Prakashan.
- **6.** Modern Banking, Sayers, Oxford, Clarendon Press.

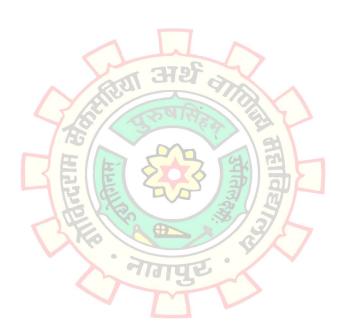

#### Semester - IV

| Business Law (BCCA 4.3.2) |                  |                               |              |
|---------------------------|------------------|-------------------------------|--------------|
| Teaching Hours: 60        | Total Credits: 4 | Total Marks:<br>70 + 30 = 100 | Group: Minor |

#### **Objectives:**

- 1. To enable students to understand the basic mercantile law that governs contracts in India
- 2. To equip students with the knowledge of limited liability partnership as a way of business
- 3. To familiarize students with the concept of consumerism and the relevant consumer law
- 4. To provide students with an overview of the banking law in India.

### Learning Outcomes: After learning this course, students will be able to

- 1. **Remember** key provisions of Indian Contract Act and special contracts.
- 2. **Demonstrate** an understanding of Limited liability partnership and apply legal provisions for incorporating an LLP.
- 3. **Understand** and use the legal provisions available to consumers in India.
- 4. **Analyse** the banking structure and comment on the role of Banks

| Unit | Content                                                                                                 |
|------|----------------------------------------------------------------------------------------------------|
| I    | INDIAN CONTRACT ACT, 1872                                                                               |
| •    | Essential elements of a valid contract, Capacity to contract, Performance of a contract, Discharge of   |
|      | contract, Remedies for breach of contract                                                               |
|      | Contract of Indemnity – Definition, Rights of indemnity holder                                          |
|      | Contract of Guarantee – Definition, Rights of surety, Extent of Surety's liability                      |
|      | Contract of Bailment – Definition, Kinds, Duties of Bailer and Bailee,                                  |
|      | Contract of Pledge – Definition, Rights and duties of Pawnor and Pawnee                                 |
| П    | Limited Liability Partnership Act, 2008 – Meaning and Nature of LLP, features of LLP, small LLP and     |
|      | its advantages, Key Highlights of LLP (Amendment) Act, 2021, Process of incorporation of LLP (with      |
|      | recent amendments), Registration of LLP and effect of registration, Provisions relating to name of LLP. |
|      | Definition of partner, Qualification and disqualifications of becoming partner, designated partner,     |
|      | liability of partner. Conversion from Partnership firm into LLP – procedure for conversion.             |
| Ш    | Consumer Protection Act, 2019                                                                           |
|      | Definitions – Complaint, Complainant, Consumer, Person, Service, misleading advertisement,              |
|      | Deficiency in service, Unfair trade practices. Rights of consumers; Procedure to file complaint;        |
|      | Remedies available to consumers                                                                         |
|      | Consumer Protection Councils – Central, State and District Councils; Consumer Disputes                  |
|      | Redressal machinery- District Forum, State Commission, National Commission- their jurisdiction.         |
|      | Relevant Case studies                                                                                   |
| IV   | Banking Law                                                                                             |
|      | Indian Banking Structure; Commercial banks, Functions of commercial banks; Effects of nationalization   |
|      | of commercial banks, RBI- Constitution, Management and Functions; Definition of banker and              |
|      | customer; Duties of a Banker; Relationship between banker and customer; rights of bankers,              |
|      | obligations of bankers                                                                                  |
|      | Banking Regulation Act, 1949- Nature of the Act; Forms of business in which banking companies may       |
|      | engage; Reserve Fund; Cash reserve; Powers of RBI to give directions                                    |

- 1. Business Laws, Kapoor N.D., Sultan Chand & Sons, New Delhi
- 2. **Business Laws,** Sushma Arora; Taxmann's (11<sup>th</sup> Edition)
- 3. A Manual of Business Laws, Dr S N Maheshwari; Himalaya Publishing House
- 4. Banking Law and Practice, E Gordon, K Natarajan

#### Semester - IV

| Human Resource Management (BCCA 4.3.3) |                  |                             |              |  |
|----------------------------------------|------------------|-----------------------------|--------------|--|
| Teaching Hours: 60                     | Total Credits: 4 | Total Marks:<br>70+30 = 100 | Group: Minor |  |

#### Objective:

- 1. To acquaint students with the techniques and principles to manage human resource of an organization.
- 2. To learn the basic concepts and frameworks of human resource Management (HRM).
- 3. To understand the role of HR in an effective business administration.
- 4. To improves critical thinking skills of the students about HRM System as a tool for organizational success.

### Learning Outcomes: After learning this course, students will be able to -

- 1. **Understand** the Aspects of HRM in an organization.
- 2. **Analyze** the principles and theories underlying job design and Job Evaluation in enhancing employee motivation and performance.
- 3. **Examine** the impact of effective leadership perspectives on organizational performance.
- 4. **Understand** the purpose of Performance Appraisal and Identify Different Methods and Techniques of Performance Appraisal.

| Unit | Content                                                                                                   |
|------|----------------------------------------------------------------------------------------------------|
| I    | Introduction to HRM: Meaning, Definition, Scope, Objectives, Functions and Importance of HRM, Role        |
|      | of an HR Manager                                                                                          |
|      | Functions of Human Resource Planning: Introduction process of HRP; Recruitment - Definition,              |
|      | sources & process; orientation; Selection- selection process, new tools & methods of selection,           |
|      | interview, test & assessment of effectiveness of selecting tools; induction and placement.                |
| П    | Job Design and Job Evaluation: Concept, objectives, limitations, importance; methods and                  |
|      | procedures. Competency approach to Job evaluation, Job design, job specification & role analysis,         |
|      | factors affecting Job design, Techniques of Job Design. Cases & exercises to understand Job analysis      |
| Ш    | Training & Development: Meaning, definition, importance, need, types (on-the-job and off-the-job          |
|      | training), evaluation & effectiveness of training (with successful cases of training), TNA- Training Need |
|      | Analysis, task analysis, organizational analysis, Role of a Trainer.                                      |
| IV   | Performance Appraisal: Nature, objectives and importance; Modern techniques of performance                |
|      | appraisal; potential appraisal and employee counseling; job changes - transfers and promotions;           |
|      | Compensation: concept and policies; job evaluation; methods of wage payments and incentive plans;         |
|      | fringe benefits; performance linked compensation.                                                         |

- 1. Organizational Behavior: M. Parikh and R. Gupta, Tata McGraw Hill Education Pvt. Ltd.
- 2. Organizational Behavior: D. Nelson, J. C. Quick and P. Khandelwal, Cengage Publication.
- 3. Effective Leadership: Achua, Lussier, Cengage Publications
- 4. Leadership and Management: A. Chandramohan, Himalaya Publishing House
- 5. Leadership in Organization: Gary Yukl, Pearson Education
- 6. Team Building & Leadership: Bhargava & Bhargava, Himalaya Publishing House
- 7. Team Building & Leadership: Dr. D .K. Tripathi, Himalaya Publishing House
- **8. Leadership & Management Development; Developing Tomorrow's Manager:** Kevin Dalton, Pearson Education

#### Semester - IV

| Indirect Taxes (BCCA 4.4.1) |                  |              |                     |
|-----------------------------|------------------|--------------|---------------------|
| Toaching Hours: 20          | Total Credits: 2 | Total Marks: | Group: Generic/Open |
| Teaching Hours: 30          | Total Credits: 2 | 35+15 = 50   | Elective            |

#### Objective:

- 1. To develop an understanding of the indirect tax structure in India, the need for introduction of GST and conceptual understanding about the provisions of GST law.
- 2. To acquire the ability to apply such provisions in practical scenario and familiarize the students with calculation of GST.

# Learning Outcomes: After learning this course, students will be able to -

- 1. **Understand** the dynamic nature of indirect taxation, under the scope and applicability of GST.
- 2. **Analyze** the taxable event under GST, compute the value of taxable supply and critically analyze the availment and utilization of ITC.

| Unit | Content                                                                                               |
|------|----------------------------------------------------------------------------------------------------|
| ı    | Introduction to Indirect Taxes:                                                                       |
|      | Salient features of Indirect Taxes, need, importance and advantages (GST, Customs, Excise, VAT),      |
|      | Concept of aggregate turnover. Persons liable for registration, persons not liable for registration,  |
|      | procedure for registration & compulsory registration in certain cases.                                |
|      | Registration of GST: Determination of aggregate turnover and eligibility of a dealer for registration |
|      | under GST (Numerical Problems).                                                                       |
| П    | Concept of Supply & ITC under GST:                                                                    |
|      | Supply, Forms of supply & Consideration. (Theory)                                                     |
|      | ITC – Eligibility and conditions for taking ITC, Utilization of ITC, blocked credits.                 |
|      | Charge of GST-Inter-State & Intra-State supply, extent and commencement of GST Law.                   |
|      | Levy and collection of CGST & IGST (Sec.5 of IGGST and Sec.9 of CGST)                                 |
|      | Computation of value of taxable supply and calculation of admissible ITC and utilization of ITC.      |
|      | (Numerical Problems)                                                                                  |

- 1. Indirect Taxes Law & Practice, V. S. Datey, Taxmann Publications Pvt. Ltd. New Delhi
- 2. Students Guide to Indirect Taxes, CA Vineet Sodhani, Taxmann Publications
- 3. Taxation (Indirect Taxes), ICAI CA- Intermediate Study Module
- 4. Comprehensive Guide to Indirect Tax Laws, Yogendra Bangar
- 5. Systematic Approach to GST, Girish Ahuja & Ravi Gupta

#### Semester - IV

| Financial Accounting – II (BCCA 4.4.2) |                  |              |                     |
|----------------------------------------|------------------|--------------|---------------------|
| Tooching Hours: 20                     | Total Credits: 2 | Total Marks: | Group: Generic/Open |
| Teaching Hours: 30                     | Total Credits: 2 | 35+15 = 50   | Elective            |

#### Objective:

- 1. To understand the preparation of financial statements for joint stock companies in compliance with statutory provisions and analyze the impact of company law amendments on financial reporting.
- 2. To gain insight into the issuance, forfeiture, and re-issue of shares in companies, and develop proficiency in journalizing related transactions.

### Learning Outcomes: After learning this course, students will be able to -

- 1. **Interpret** and **apply** the provisions of the Companies Act, 2013, to prepare financial statements for joint stock companies and evaluate the implications of amendments on reporting practices.
- 2. **Demonstrate** the ability to analyze various methods of share issuance, record transactions related to share application, allotment, and calls, and journalize the forfeiture and re-issue of shares, considering different scenarios and effects on company capital.

|      | The section of the cheese of company capital.                                                         |
|------|----------------------------------------------------------------------------------------------------|
| Unit | Content                                                                                               |
| 1    | Final Account of Joint Stock Company:                                                                 |
|      | Theory: Meaning of Joint Stock Company, Characteristics, Merits and Demerits, Statutory Provision     |
|      | regarding preparation of Companies Final Account as per Amended Companies Act, 2013, Provision        |
|      | for Interest on Debenture, Proposed Dividend, and Interim Dividend.                                   |
|      | Practical Problems: Preparation of Financial Statements as per Schedule III of the Companies Act,     |
|      | 2013.                                                                                                 |
| II   | Issue and Forfeiture and Re-issue of Shares:                                                          |
|      | <b>Theory:</b> Introduction of Company, Types of Company, types of share capital, Meaning and Methods |
|      | of Issue of Shares, Meaning of Application, Allotment and Call on shares, Meaning of Forfeiture of    |
|      | shares and Re-issue of Forfeited shares                                                               |
|      | Practical Problems: Preparation of Journal in the books of Company with the effect of Issuing shares  |
|      | at Par, Premium and Discount, Pro- rata method, Forfeiture of Shares and Re-issue of Forfeited Shares |

- 1. Financial Accounting, Paul, S. K, New Central Book Agency
- 2. Financial Accounting for Managers, Ghosh, T. P. Taxman Allied Service
- 3. Financial Accounting, Mohammed Hanif, Amitabh Mukherjee, S. Chand Publications
- 4. Financial Accounting, Dr. V. K. Goyal, Excel Books Publications
- **5. Financial Accounting,** Jain S.P., Narang K.L., Kalyani Publishers, Delhi.
- 6. Financial Accounting, Grewal, Shukla, S. Chand (Sultan Chand Publications), Delhi

#### Semester - IV

| Academic and Business Writing Skills (BCCA 4.5.1) |                  |              |                           |
|---------------------------------------------------|------------------|--------------|---------------------------|
| Tooching Hours: 20                                | Total Crodits: 2 | Total Marks: | Group: Skills Enhancement |
| Teaching Hours: 30                                | Total Credits: 2 | 35+15 = 50   | Course                    |

#### Objective:

- 1. Develop essential skills in written communication for academic and business purposes, covering report writing, e-mail etiquette, and drafting official notices and agendas.
- 2. To enhance proficiency in written communication through the creation of press releases, news reports, summaries, and idea expansions.

### Learning Outcomes: After learning this course, students will be able to -

- 1. **Compose** various types of reports and e-mails following professional standards effectively and **Draft** clear and concise notices and agendas for official meetings.
- 2. Write engaging press releases and news reports adhering to journalistic standards, summarize information effectively within specified word limits and expand upon given ideas coherently and concisely.

| Unit | Content                                                                                    |
|------|--------------------------------------------------------------------------------------------|
| I    | i) Report Writing- Sales Report, Progress Report, Market Survey Report, Feasibility Report |
|      | ii) E-mail writing.                                                                        |
|      | iii) Drafting of notice and Agenda of a meeting                                            |
| II   | i) Press Release (About the launch of a new product, service or thing)                     |
|      | ii) News Report (About an event/happening)                                                 |
|      | iii) Summarizing-Preci <mark>s wri</mark> ting (word limit 50-60 words)                    |
|      | iv) Expansion of an Idea on the basis of given points (word limit 50-60 words)             |

- 1. Business Communication Urmila Rai, S.M. Rai (Himalaya Publishing House)
- 2. Business Communication V. K. Jain & Omprakash Biyani (S. Chand)
- 3. Business Correspondence and Report Writing R.C. Sharma & Krishna Mohan (Tata McGraw-Hill)
- 4. Business Communication V. K. Jain & Omprakash Biyani (S. Chand)
- 5. Business Correspondence and Report Writing R.C. Sharma & Krishna Mohan (Tata McGraw-Hill)
- 6. **Developing Communication Skills –** Krishna Mohan & Meera Banerji (Macmillan)

#### Semester - IV

| Soft Skills (BCCA 4.5.2) |                  |              |                           |
|--------------------------|------------------|--------------|---------------------------|
| Tooching Hours: 20       | Total Credits: 2 | Total Marks: | Group: Skills Enhancement |
| Teaching Hours: 30       | Total Credits. 2 | 35+15 = 50   | Course                    |

#### Objective:

- 1. To develop essential skills in written communication for academic and business purposes, covering report writing, e-mail etiquette, and drafting official notices and agendas.
- 2. To enhance proficiency in written communication through the creation of press releases, news reports, summaries, and idea expansions.

# Learning Outcomes: After learning this course, students will be able to -

- 1. Effectively **compose** various types of reports and e-mails following professional standards and **Draft** clear and concise notices and agendas for official meetings.
- 2. Write engaging press releases and news reports adhering to journalistic standards, **Summarize** information effectively within specified word limits, **Expand** upon given ideas coherently and concisely.

| Unit | Content                                                                                                    |  |  |
|------|----------------------------------------------------------------------------------------------------|--|--|
| ı    | i) Definition and types of Soft Skills.                                                                    |  |  |
|      | ii) Importance of Soft Skills for the job market.                                                          |  |  |
|      | iii) Important Soft Skills for success.                                                                    |  |  |
| II   | i) Interpersonal Skills- Communication skills, team-work, motivation, dependability and problem-solving,   |  |  |
|      | confidence.                                                                                                |  |  |
|      | ii) Emotional Intelligence Skills- Stress Management, task delegation, planning, problem solving, empathy, |  |  |
|      | patience.                                                                                                  |  |  |
|      | iii) Leadership Skills-Accepting responsibility, Planning, delegation of work, crisis management, decision |  |  |
|      | making, coordination, risk taking ability.                                                                 |  |  |

- 1. Soft Skills Personality Development for Life Success by Prashant Sharma; BPB Publications
- 2. Personality Development and Soft Skills by Shikha Kapoor; IK International

#### Semester - IV

| Turning Point – A Journey through Challenges (BCCA 4.6) |                  |              |                    |
|---------------------------------------------------------|------------------|--------------|--------------------|
| Teaching Hours: 30                                      | Total Credits: 2 | Total Marks: | Group: Ability     |
| reaching nours. 50                                      | Total Credits. 2 | 35+15 = 50   | Enhancement Course |

#### Objective:

- 1. To facilitate students in understanding the significance of personal growth through self-reflection and learning from pivotal life experiences.
- 2. To cultivate leadership qualities and a sense of service towards the nation among students by studying exemplary leadership traits and contributions to society.

### **Learning Outcomes:** After learning this course, students will be able to –

- 1. Internalize the importance of self-reflection and introspection in personal development and identify and analyze significant turning points in Dr. A.P.J. Abdul Kalam's life, drawing lessons applicable to their own journeys.
- 2. Recognize and appreciate the qualities of interactive leadership demonstrated by Dr. A.P.J. Abdul Kalam and reflect on their own potential contributions to the nation and society, inspired by Dr. Kalam's dedication and service.

| Unit  | Contant                                 |  |
|-------|-----------------------------------------|--|
| Unit  | Content                                 |  |
| 1     | i) When Can I Sing a Song of India?     |  |
|       | ii) My Ninth Lecture at Anna University |  |
|       | iii) Seven Turning Points of my Life    |  |
| II    | i) The Interactive President            |  |
|       | ii) What Can I give to the Nation?      |  |
|       | iii) Learning from Others               |  |
| Books | Pooks Pacammandad                       |  |

1. Turning Points – A Journey through Challenges by Dr. A. P. J. Abdul Kalam

#### Semester - IV

| Physical Education – IV (BCCA 4.8) |                  |              |                      |
|------------------------------------|------------------|--------------|----------------------|
| Teaching Hours: 2                  | Total Credits: 2 | Total Marks: | Group: Co-Curricular |
|                                    |                  | 35+15 = 50   | Courses              |

#### **Objectives:**

- 1) To provide students with an understanding of the concept and benefits of yogasana, pranayama, meditation, and Suryanamaskar.
- 2) To enable students to learn and practice various pranayama techniques, meditation practices, and the sequence of Suryanamaskar.

**Learning outcome:** After learning this course, students will be able to:

- 1) Explain the meaning and benefits of pranayama, meditation, and Suryanamaskar, and integrate these practices into their daily routine for overall well-being. (Understanding, Applying)
- 2) Demonstrate and practice different types of pranayama (Anulom Vilom, Shitkari, Shitli, Bhramari), perform Om chanting, and execute the 12 poses of Suryanamaskar accurately, while evaluating their effects on respiratory health, mental focus, relaxation, physical fitness, and flexibility. (Applying, Analyzing, Evaluating)

| Unit | Content                                                                               |
|------|---------------------------------------------------------------------------------------|
| I    | Yogasana - Meaning and Benefits of Pranayama, Meditation and Suryanamaskar (12 poses) |
| П    | Pranayama: Types of Pranayama (Anulom Vilom, Shitkari, Shitli, Bhramari)              |
|      | Meditation: Om Chanting                                                               |
|      | Suryanamaskar: 12 Poses of Suryanamaskar                                              |

- 1. **Iyengar, B.K.S. (2001).** *Light on Yoga*. HarperCollins Publishers.
- 2. Saraswati, Swami Satyananda (2008). Asana Pranayama Mudra Bandha. Yoga Publications Trust.
- 3. Sivananda, Swami (2004). The Complete Illustrated Book of Yoga. Three Rivers Press.
- 4. Vasudevan, M. (2015). Yoga for Health and Peace. Khel Sahitya Kendra.
- 5. **Desai, R.S. (2010).** *Yoga and Meditation: A Holistic Approach to Perfect Homeostasis.* Sports Publication.